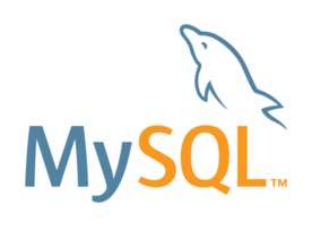

# MySQL 開発最新動向 MySQL 8.0、MySQL InnoDB Clusterなどのご紹介 updated : 2017/08/04

# Yoshiaki Yamasaki / 山崎 由章 MySQL Senior Sales Consultant, Asia Pacific and Japan

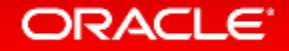

Safe Harbor Statement

以下の事項は、弊社の一般的な製品の方向性に関する概要を説明するものです。 また、情報提供を唯一の目的とするものであり、いかなる契約にも組み込むことはでき ません。以下の事項は、マテリアルやコード、機能を提供することをコミットメントするも のではない為、購買決定を行う際の判断材料になさらないで下さい。

オラクル製品に関して記載されている機能の開発、リリースおよび時期については、 弊社の裁量により決定されます。

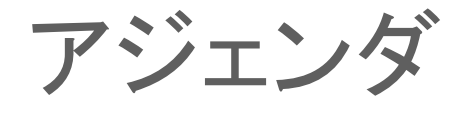

- **1 Oracle MySQL Cloud Service**
- **MySQL 8.0 DMR** 新機能
- **MySQL Group Replication**、 **MySQL InnoDB Cluster**
- **MySQL Enterprise Edition**

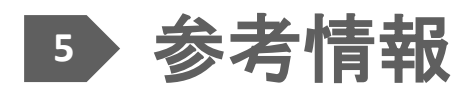

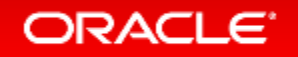

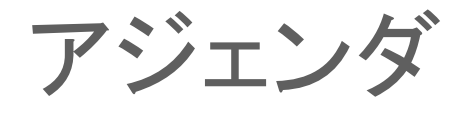

## **1 Oracle MySQL Cloud Service**

- **MySQL 8.0 DMR** 新機能
- **MySQL Group Replication**、 **MySQL InnoDB Cluster**
- **MySQL Enterprise Edition**

## 参考情報

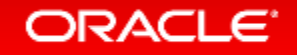

# Oracle MySQLクラウドサービスによる TCOの最適化

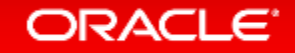

**MySQ** 

# Oracle MySQLクラウドサービス

**The World's Most Popular Open Source Database in the Oracle Cloud**

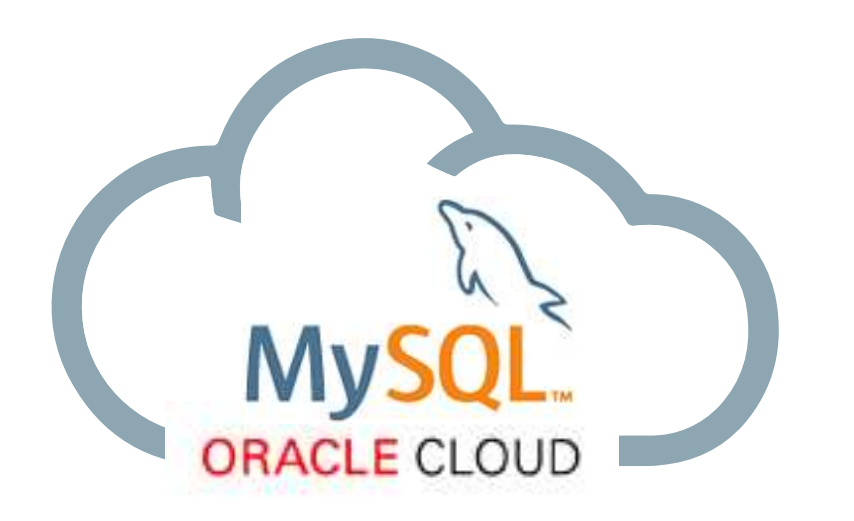

Oracle MySQL Cloud Service は、 迅速,安全且つコスト効率良く MySQLをデプロイする事が可能。

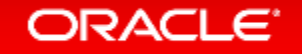

# MySQL Cloud Service: 価値提案

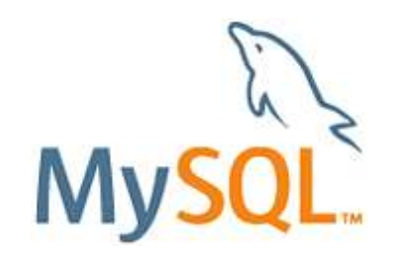

**MySQL Enterprise Edition**

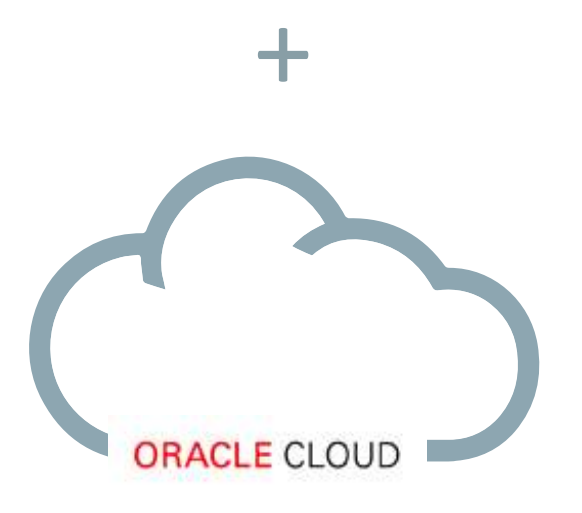

- シンプル – わずか数回のクリックで,素早くMySQLデータ ベース・インスタンスが利用可能。
- 自動化
	- データベース管理を自動化するツールで簡単 にMySQLを管理する事が可能。
- 統合
	- 迅速な開発と展開の為に、Oracleクラウド サービスとの統合
- エンタープライズ対応
	- パフォーマンス、セキュリティ&アップタイム用 のOracleの実証済みのMySQLエンタープライ ズ・エディションを標準提供。

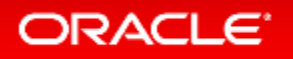

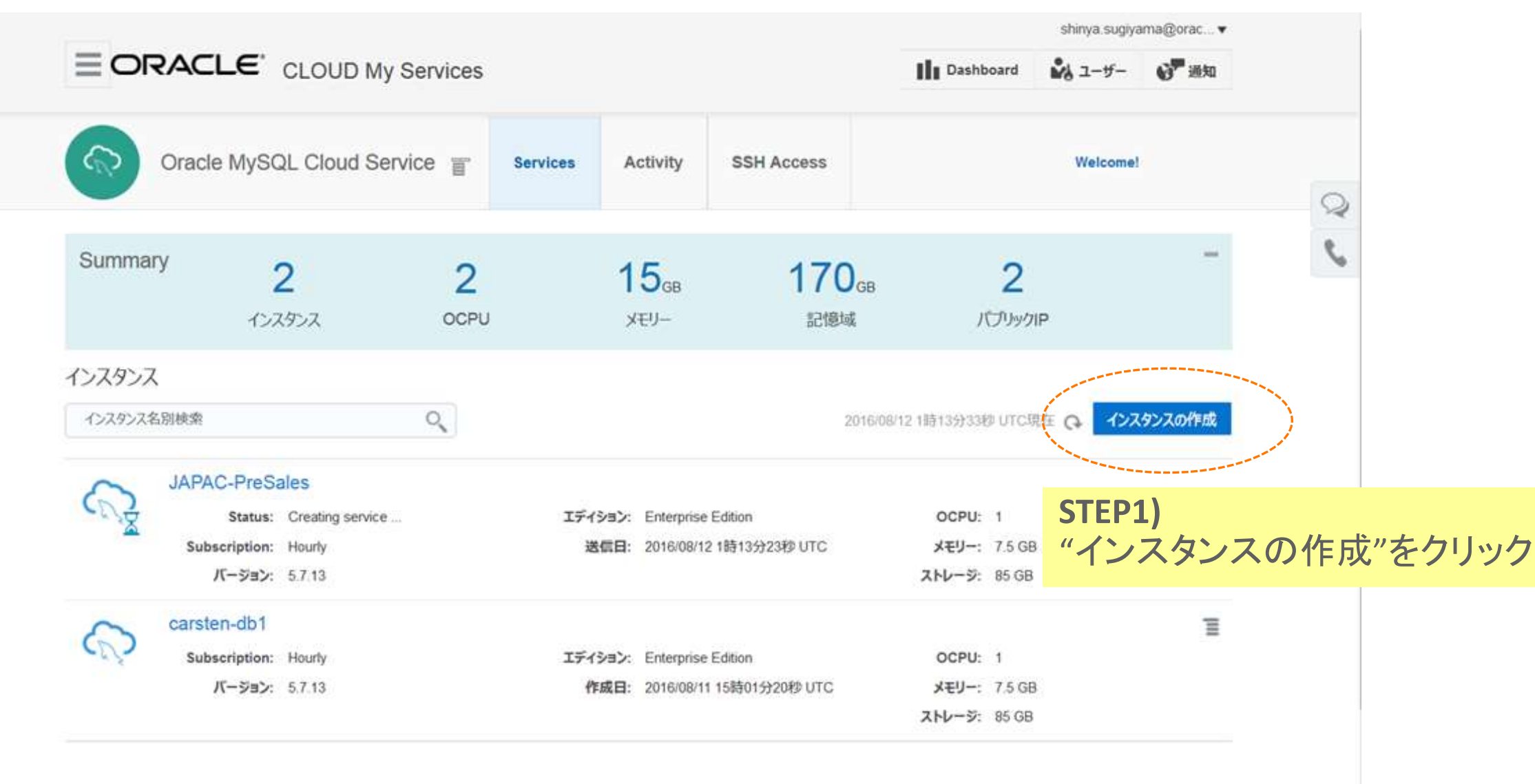

▶ インスタンス作成および削除履歴

#### **E** Selection Summary

#### **Service Configuration**

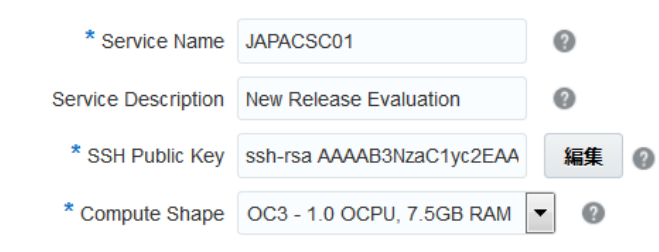

#### Backup and Recovery Configuration

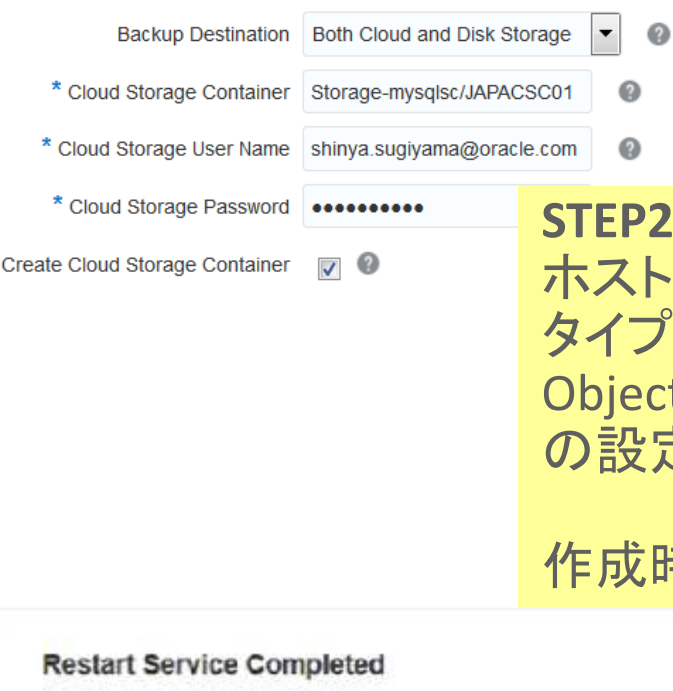

**Configuration** 

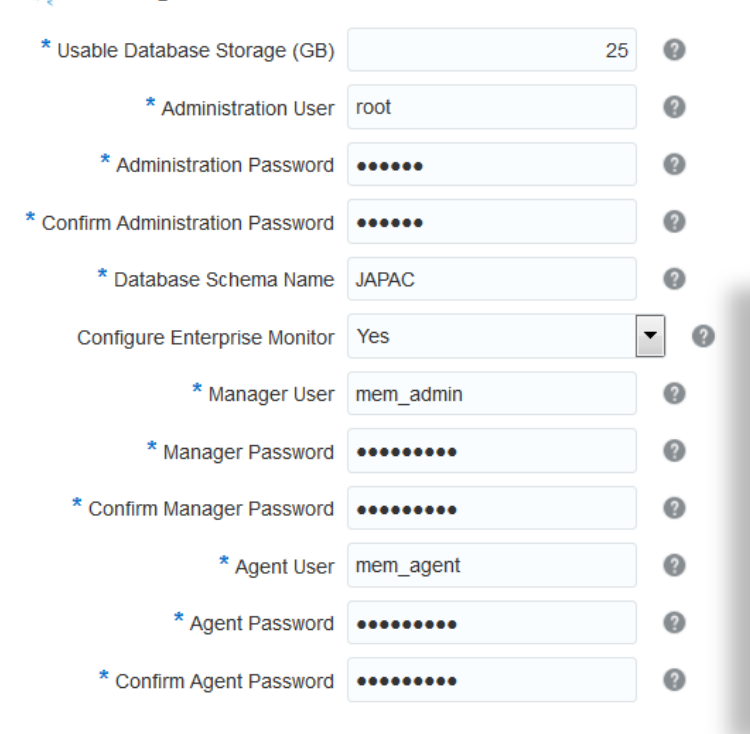

Service Name: JAPAC-PreSales **Operation: Restart Service Status: Succeeded** 

**Create Service Completed** Service Name: JAPAC-PreSales Operation: Create Service Status: Succeeded

**STEP2)** 名を入力しカタログからサーバー を選択し作成。必要に応じて t Storage, MySQL Enterprise Monitor の設定を入力し完了。

作成時間: 約10分

Start Time: 2016/08/12 7時46分39秒 UTC End Time: 2016/08/12 7時52分37秒 UTC

Start Time: 2016/08/12 1時13分23秒 UTC End Time: 2016/08/12 1時21分01秒 UTC

## **STEP3)** Public IPが設定されているので、アサインされた IPに対して鍵認証でログインする事が可能。

## SSHを利用した接続 Workbench経由でのSSH接続

Connection Method: Standard TCP/IP over SSH

Method to use to connect to the RDBMS

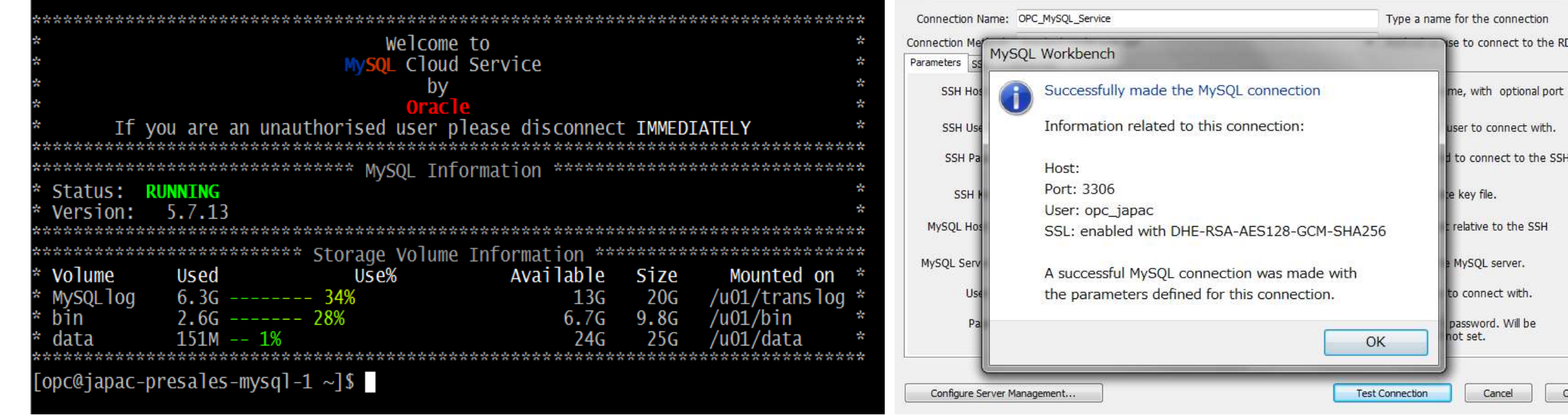

#### mysql> select PLUGIN\_NAME,PLUGIN\_STATUS,PLUGIN\_TYPE,LOAD\_OPTION from PLUGINS -> where PLUGIN\_TYPE <> 'INFORMATION SCHEMA';

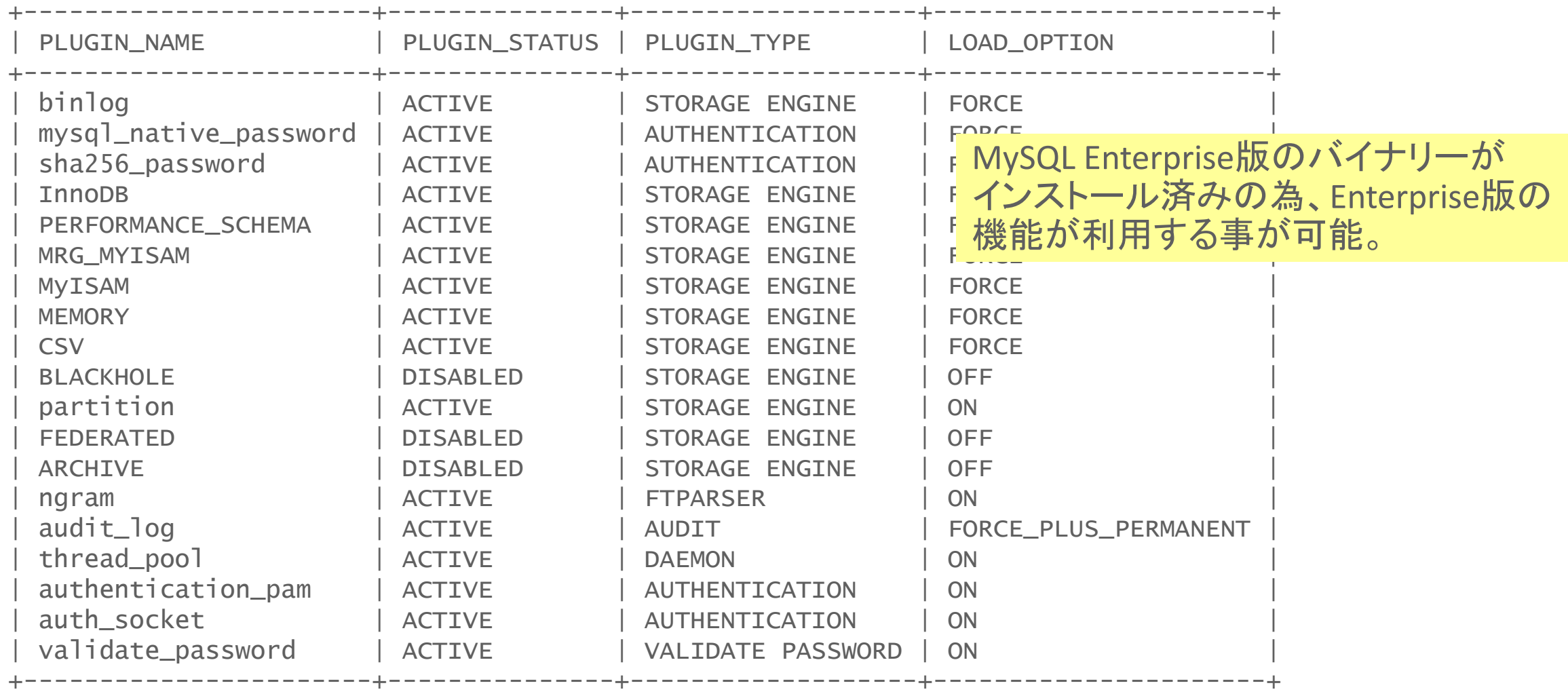

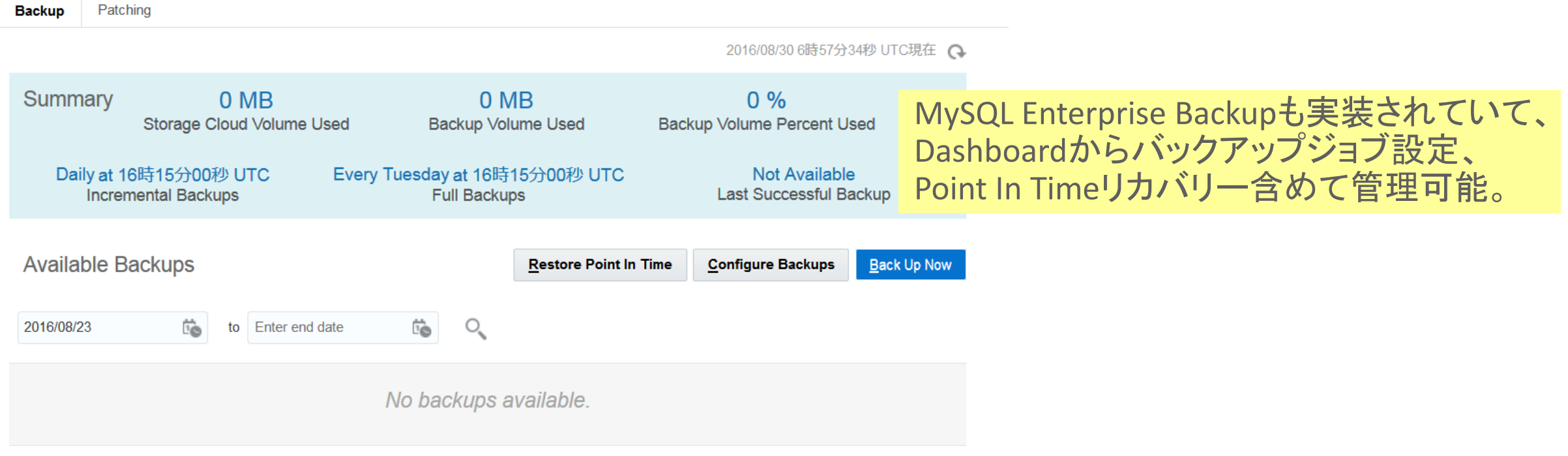

#### Restore History

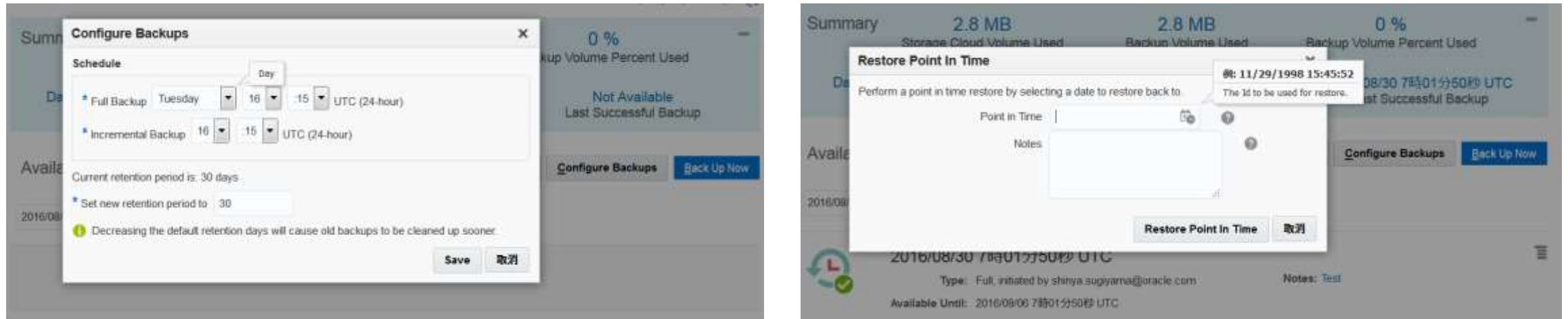

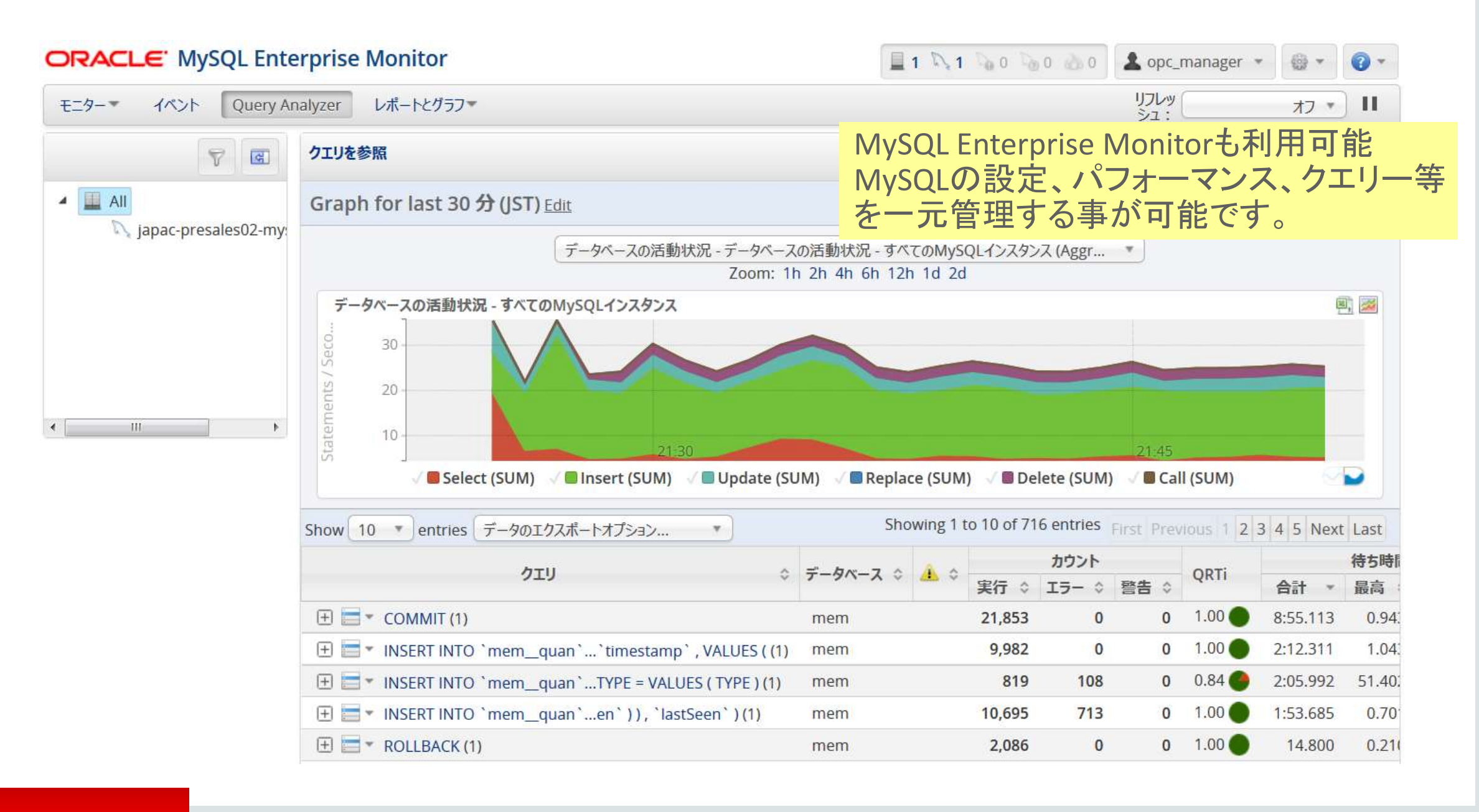

#### **ORACLE**

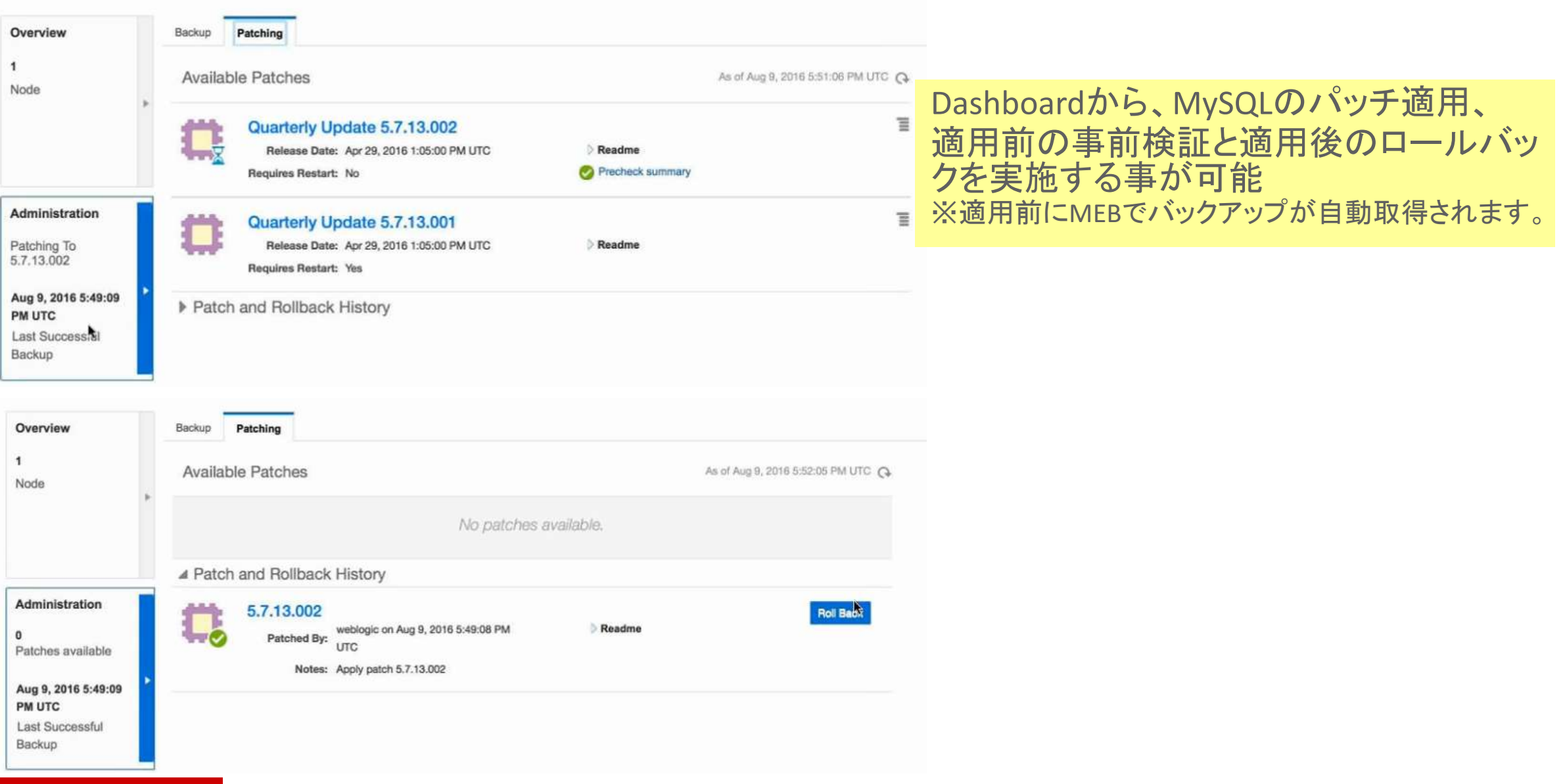

### ORACLE'

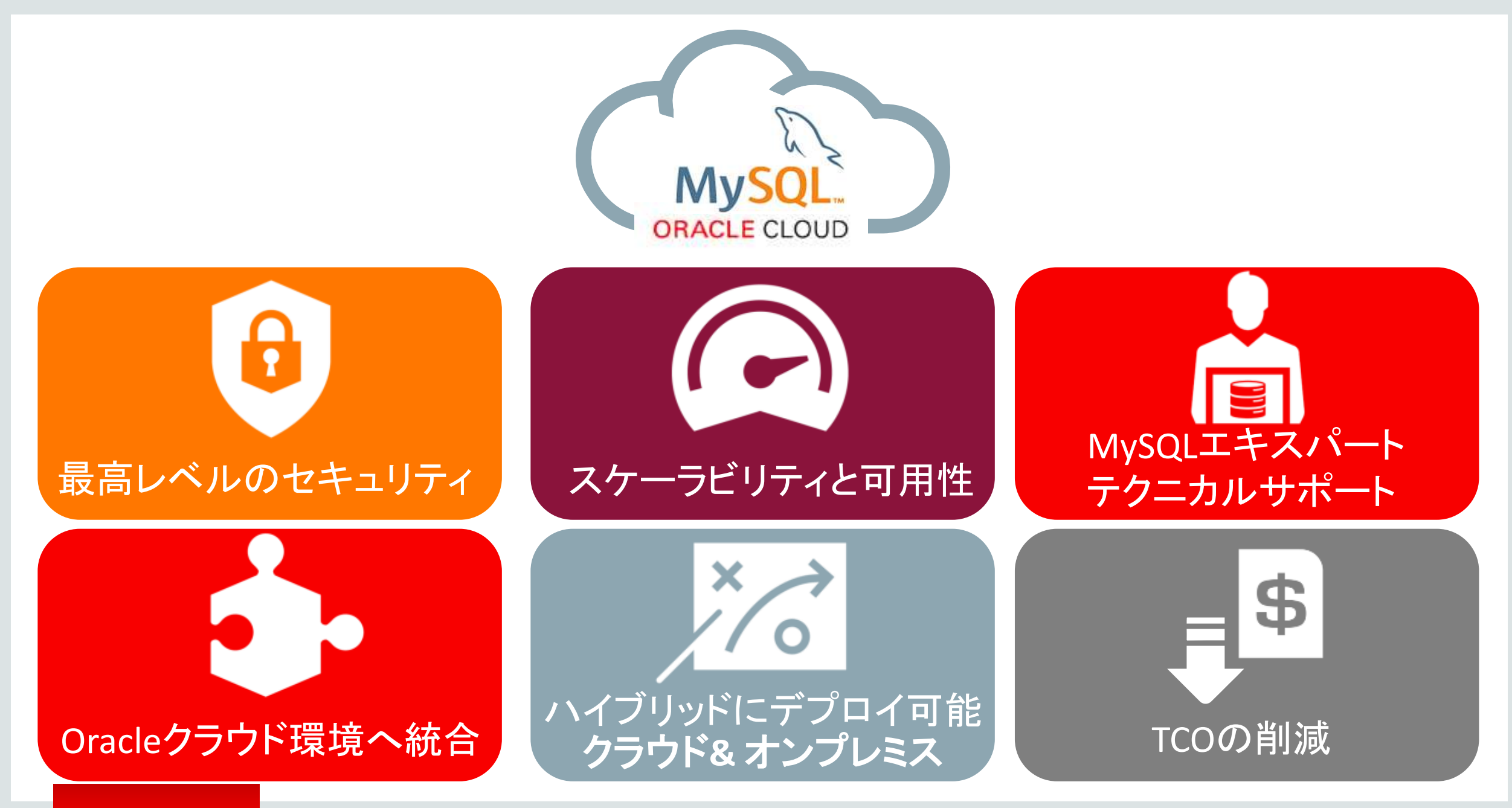

## MySQL Cloud Service: ビジネス上のメリット

**ORACLE CLOUD** 

• ビジネスの俊敏性を向上: イノベーションにリソースを集中し、迅速に最新の アプリケーションを提供。

• 確実なセキュリティ**,**パフォーマンス**,**稼働時間: ソースレベルから、最も包括的なMySQL Cloud プラットホームを利用する事が可能。

• **TCO**(総所有コスト)を削減**:** 稼働時間を向上させながら、インフラストラクチャ 及びデータベース管理操作コストを節約可能。

REST APIを利用して、自動化する事も可能です。 <http://docs.oracle.com/cloud/latest/mysql-cloud/CSMCS/toc.htm> <http://docs.oracle.com/en/cloud/iaas/compute-iaas-cloud/stcsa/toc.htm>

## MySQL Cloud Service Pricing

### 課金方法は2つオプション

- Metered (実際に利用した分のみのコスト負担)
- No-Metered (月単位での固定課金)

 $\overline{\phantom{a}}$ 

Japanese Yen

**Buy Now** 

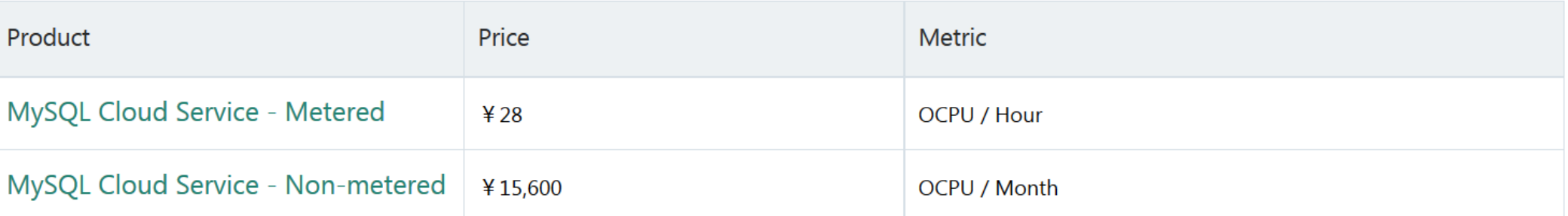

 $1$  OCPU =  $2$  vCPU

[root@japacsc01-mysql-1 opc]# cat /proc/cpuinfo | grep processor

processor : 0

processor : 1

[root@japacsc01-mysql-1 opc]#

詳細: [https://cloud.oracle.com/en\\_US/mysql/pricing](https://cloud.oracle.com/en_US/mysql/pricing)

# 詳細情報 @ cloud.oracle.com/mysql

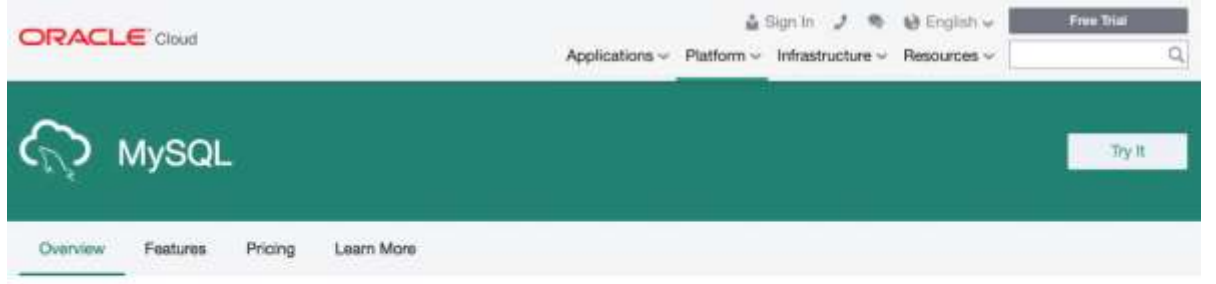

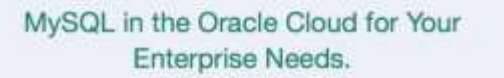

The world's most popular open source database powered by the Oracle Cloud, delivering a secure, cost-effective and enterprisegrade MySQL database service for your modern applications.

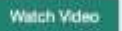

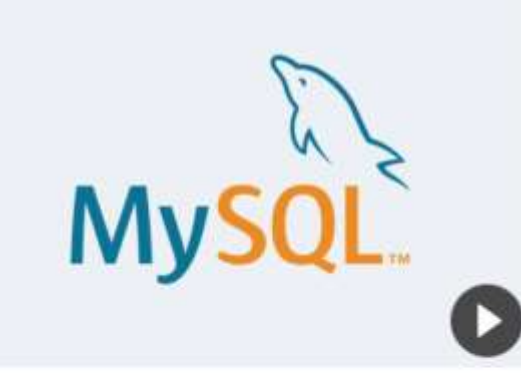

#### Simple.

Quickly provision MySQL database instances with just a few clicks.

#### Integrated.

Integrated with Cracle Cloud Services for quick development and deployment.

#### Automated.

Detaibase management made easy with tools that automate administrative tasks.

#### Enterprise Ready.

Oracle's proven MySQL Enterprise Edition delivers performance, security and uptime to address your enterprise needs.

# Sign up today for a free trial @ <https://cloud.oracle.com/mysql>

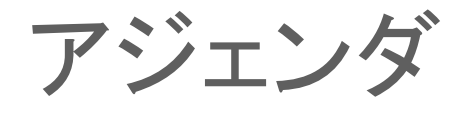

## **1 Oracle MySQL Cloud Service**

- **MySQL 8.0 DMR** 新機能
- **MySQL Group Replication**、 **MySQL InnoDB Cluster**
- **MySQL Enterprise Edition**

## 参考情報

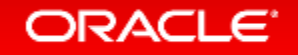

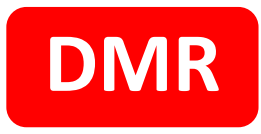

# MySQL 8.0

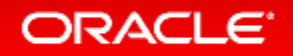

Copyright © 2017, Oracle and/or its affiliates. All rights reserved.

# MySQL 5.7 – 全面的な改良

全部で200以上の改善!!

- Replication
- InnoDB
- Optimizer
- Security
- Performance Schema
- GIS
- Triggers
- Partitioning
- New! SYS Schema
- New! JSON
- Performance

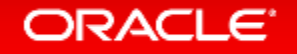

# The MySQL 5.7 Story *(cont.)*

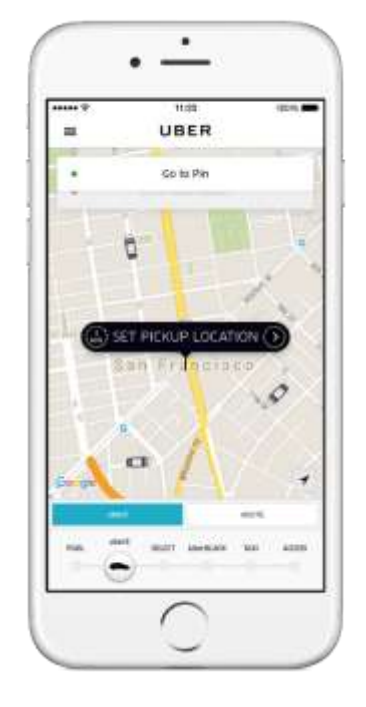

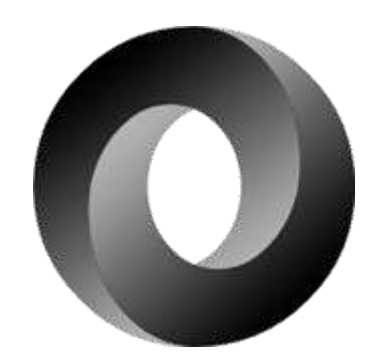

## Mobile Schemaless Database

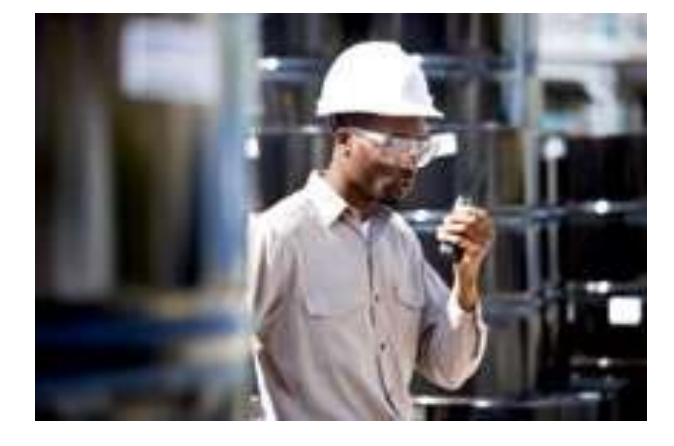

## Improved MySQL

# MySQL 8.0 DMR(開発途上版)

- 2017年8月4日時点の最新版はMySQL 8.0.2
- フィードバック募集中
- バグ報告や機能追加要望はこちらから
	- MySQL Bugs https://bugs.mysql.com/

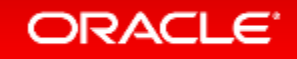

# JSON対応、MySQL Shellの拡張

- MySQL ドキュメントストア
	- ドキュメントストアとリレーショナル・テーブルを 自由に組み合わせ可能
- MySQL Shell を使ってMySQLを管理 – MySQLのためのワンストップDevOpsツール
	- ユーザーの好きな言語を選択可能 : SQL, JavaScript, Python, …
	- リレーショナル or ドキュメント
	- MySQL InnoDB Clusterを素早く構築可能

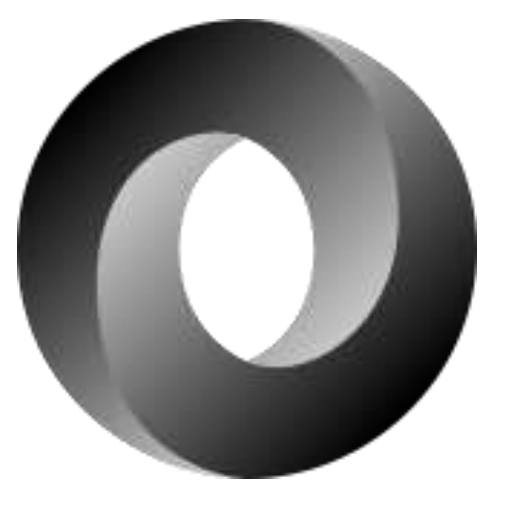

# GIS機能の拡張

- Geography サポート
	- st\_distance() 関数
- Spatial Reference Systems (SRS) サポート
- SQL/MM インフォメーションスキーマビュー
- 標準に準拠したaxis order(緯度、経度の指定順)を 使用したimport/export関数
- 演算、データ変換に役立つ各種のSpatial関数
	- st  $x(geom, x)$
	- st\_y(geom, y)
	- st\_srid(geom, srid)

## UTF-8

- 最新のUnicode 9.0をサポート
- デフォルトキャラクタセットをutf8mb4に変更 – デフォルト照合順序はutf8mb4\_0900\_ai\_ci
- 国ごとの照合順序を実装
	- utf8mb4\_ja\_0900\_as\_csを実装済み
		- ハハ、パパ問題を解消可能
		- as:アクセントセンシティブ(アクセント、濁音、破裂音の区別)
		- cs:ケースセンシティブ(大文字、小文字の区別)
	- utf8mb4\_ja\_0900\_as\_cs\_ks も実装済み(8.0.2で実装) • Ks:カナセンシティブ('あ'、'ア'、'ァ'を区別)

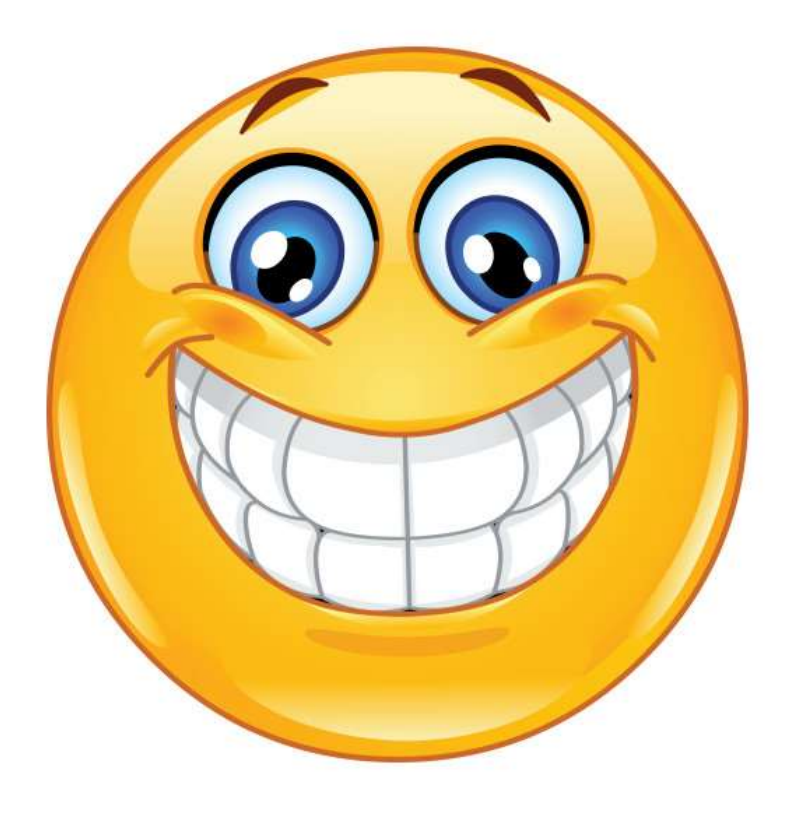

# 補足:フィードバックのお願い

- バグ報告、機能追加リクエストがあると、 「実際にユーザーさんがどんな機能を使っているのか?」、 「どんな使い方をしているのか?」 といったことが開発者に伝わるので、とても有益です
- MySQL 8.0での絵文字を区別する実装も、以下のバグ報告をきっかけに して実装されました
	- Bug#76553:Sushi-Beer issue of MySQL with utf8mb4 https://bugs.mysql.com/bug.php?id=76553
- 日本語に適した照合順序など、日本語に依存した機能の開発方向性を 決めるうえで、日本のユーザーの皆さんのフィードバックはとても重要です

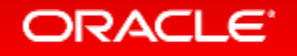

# UUID とビット処理の改善

- UUID と バイナリデータを変換する関数を追加
	- $-$  UUID TO BIN()
	- $-$  BIN TO UUID()
	- 上記に加え IS\_UUID()
- バイナリデータ型に対してもビット処理が可能に
	- 5.7まではBIGINTに対してのみビット処理が可能
	- 8.0では、VARBINARYやBLOBに対してもビット処理可能
- UUIDとIPv6関連の処理を意識
	- UUID、IPv6用のデータ型はないが、VARBINARY(16)を使用可能
	- INET6\_ATON(address) & INET6\_ATON(network)

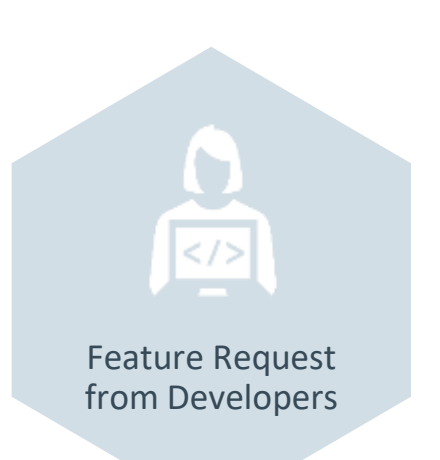

## UUID TO BIN の最適化

- フォーマットを変更し、INSERT効率向上
- サイズも縮小

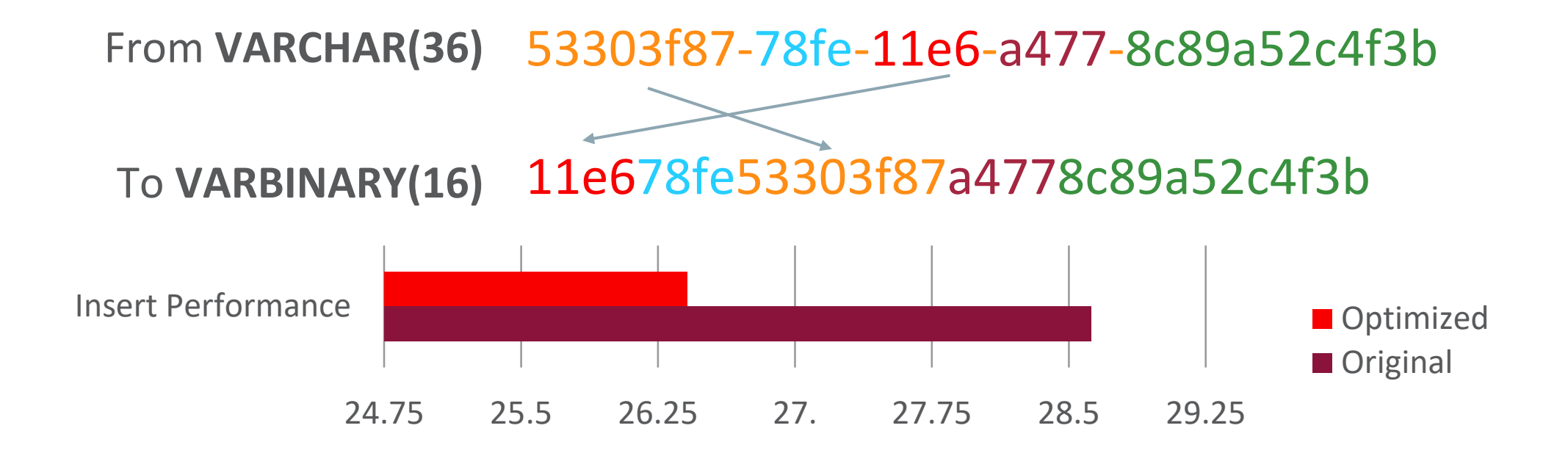

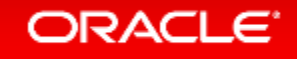

## SELECT… FOR UPDATE の拡張 SELECT seat no FROM seats JOIN seat\_rows USING ( row\_no ) WHERE seat no IN (3,4) AND seat rows.row no IN (12) AND booked = 'NO' FOR UPDATE OF seats SKIP LOCKED FOR SHARE OF seat rows NOWAIT; -行が既にロックされてい れば、その行に対する ロック取得はあきらめる 行が既にロックされ ていれば、直ぐに エラーを返す Feature Request from Developers

# 新しいヒントの追加

- JOIN順序を制御するヒントを追加
- MySQL 5.7から追加されたオプティマイザヒントの構文を使用 – 構文:SELECT /\*+ ヒント名 \*/ FROM – コメントとしてヒントを埋め込める
- STRAIGHT\_JOINヒントの置き換えだけでなく、拡張されたヒントも追加
	- $-$  JOIN FIXED ORDER /\* replacement for STRAIGHT JOIN\*/
	- JOIN\_ORDER /\* use specified order \*/
	-
	-
	- JOIN\_PREFIX /\* use specified order for first tables \*/
	- JOIN\_SUFFIX /\* use specified order for last tables \*/

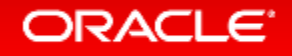

# 降順索引(Descending Indexes)

**For B+tree indexes**

```
CREATE TABLE t1 (
a INT,
b INT,
INDEX a_b (a DESC, b ASC)
);
```
- In 5.7: 索引は昇順で作成される。降順でSELECTした時は索引を後ろ向きにスキャンする • In 8.0: 索引を降順でも作成可能。降順でSELECTした時は索引を前向きにスキャンする 利点:
- 高速(索引は後ろ向きよりも前向きにスキャンしたほうが高速)
- ファイルソートを避けるために索引を使用できるケースの拡大

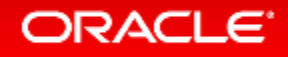

# 不可視索引(Invisible Indexes)

• オプティマイザーから見えない索引 – 索引の無効化とは異なる – データ更新時に不可視索引は更新される

## • 2つのユースケース:

– 仮削除(ゴミ箱)

– 索引採用のテスト

Feature Request from DBAs

# 使用例 ユースケース1:索引の仮削除(ゴミ箱)

## • 索引の仮削除 ALTER TABLE Country ALTER INDEX c INVISIBLE;

## • 索引の復旧 ALTER TABLE Country ALTER INDEX c VISIBLE;

## • 索引の削除

ALTER TABLE Country DROP INDEX c;

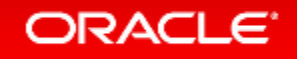

## ユースケース2:索引採用のテスト

- 新しい索引作成は、既存の実行計画を変化させる可能性があるため リスクを伴う
- 不可視索引は索引採用のテスト容易にする
	- 準備段階で不可視索引を作成し、必要に応じて一時的に有効化しながら 索引の有効性を確認する
	- 上手く動くことが確認出来てから索引を永続的に有効化する
	- 現時点では、クエリー単位で不可視索引を有効化する機能は無いが、 ユーザーからの要望が多く集まれば機能追加を検討している(※次ページ参照)

ALTER TABLE Country ADD INDEX c (Continent) INVISIBLE; # after some time ALTER TABLE Country ALTER INDEX c VISIBLE;

# クエリー単位で不可視索引を有効化する機能について

- 機能追加要望をBug#83066で登録済みです
- Bug #83066
	- Feature Request : Use Invisible Indexes Specific Query
	- <http://bugs.mysql.com/bug.php?id=83066>
- 機能追加を希望する方は、"Affects me"をクリックして下さい!

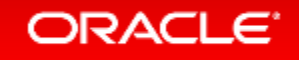
## 不可視索引の確認方法

```
SELECT * FROM information schema.statistics WHERE is visible='NO';
*************************** 1. row ***************************
TABLE_CATALOG: def
 TABLE_SCHEMA: world
   TABLE NAME: Country
  NON UNIQUE: 1
 INDEX_SCHEMA: world
    INDEX_NAME: c
 SEQ IN INDEX: 1
   COLUMN_NAME: Continent
     COLLATION: A
  CARDINALITY:
      SUB_PART: NULL
       PACKED: NULL
      NULLABLE:
    INDEX_TYPE: BTREE
       COMMENT: disabled
INDEX_COMMENT:
    IS_VISIBLE: NO
```
#### **ORACLE**

## 仮削除の候補選定に役立つsys.schema unused indexes

- sys.schema\_unused\_indexesから、使用していないインデックスを確認可能
	- DB起動後にアクセスがあったテーブルに付けられているインデックスが対象
	- 再起動後の稼働期間が十分でない場合は、この情報を確認後、 不可視索引を 使って安全にインデックスを削除可能

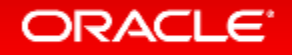

## 仮削除の候補選定に役立つsys.schema unused indexes

mysql> SELECT \* FROM sys.schema\_unused\_indexes; Empty set (0.00 sec)

mysql> use world; Reading table information for completion of table and column names You can turn off this feature to get a quicker startup with  $-A$ 

Database changed mysql> SELECT \* FROM sys.schema\_unused\_indexes; +---------------+-----------------+-------------+ | object\_schema | object\_name | index\_name | +---------------+-----------------+-------------+ | world | City | CountryCode | | world | CountryLanguage | CountryCode | +---------------+-----------------+-------------+ 2 rows in set (0.00 sec)

## 仮削除の候補選定に役立つsys.schema unused indexes

```
mysql> SELECT count(*) FROM world.City WHERE CountryCode='JPN';
 +----------+
  count(*)+----------+
  248
+----------+
1 row in set (0.00 sec)
```
mysql> SELECT \* FROM sys.schema\_unused\_indexes; +---------------+-----------------+-------------+ | object\_schema | object\_name | index\_name | +---------------+-----------------+-------------+ | world | CountryLanguage | CountryCode | +---------------+-----------------+-------------+ 1 row in set (0.00 sec)

## トランザクショナルなデータディレクトリ

- 信頼性の向上
- InnoDBを使ってデータディレクトリを実現
	- No FRM files
	- No DB.OPT files
	- No TRG files
	- No TRN files
	- No PAR files
- MySQL 8.0のデフォルトインストールでは、MyISAMテーブルを含まない

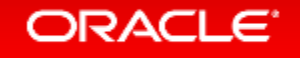

## MySQL 8.0より前のMySQLデータディレクトリ

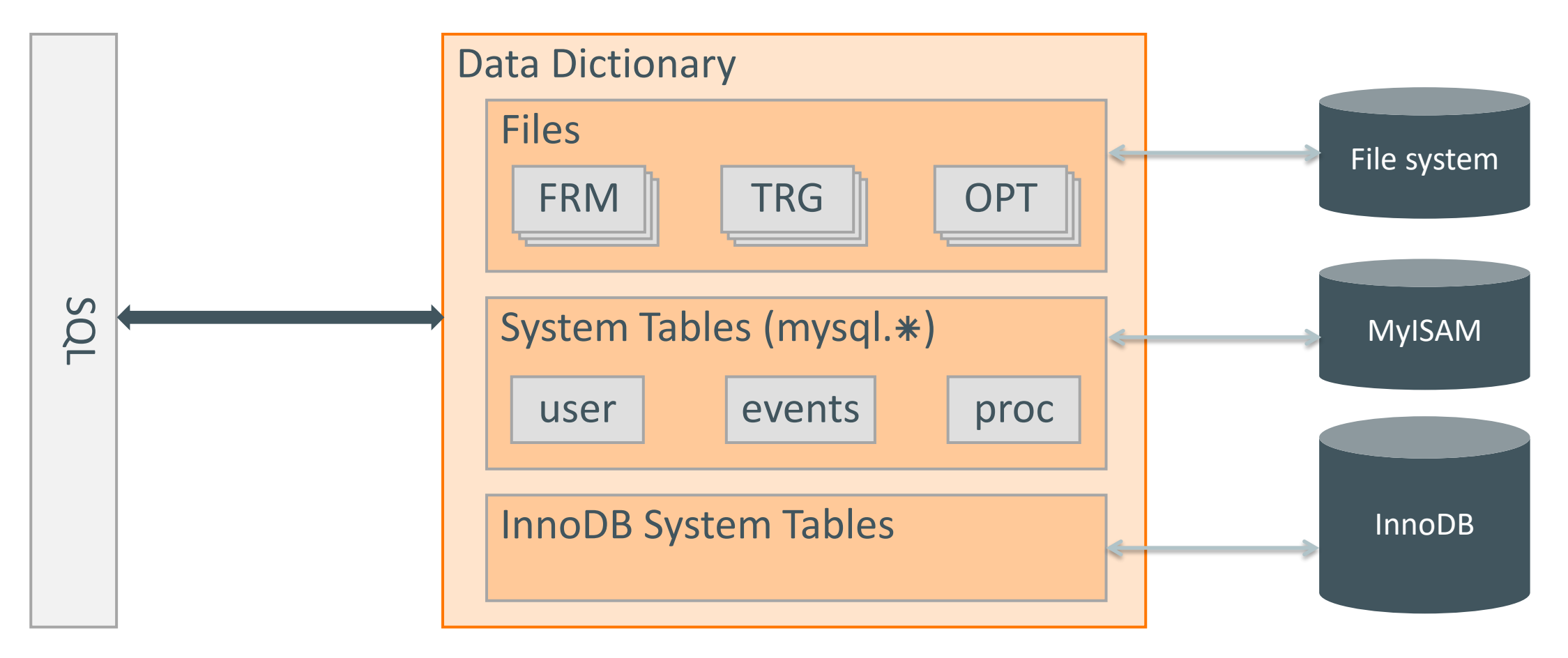

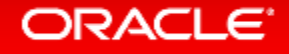

## MySQL 8.0でのデータディレクトリ

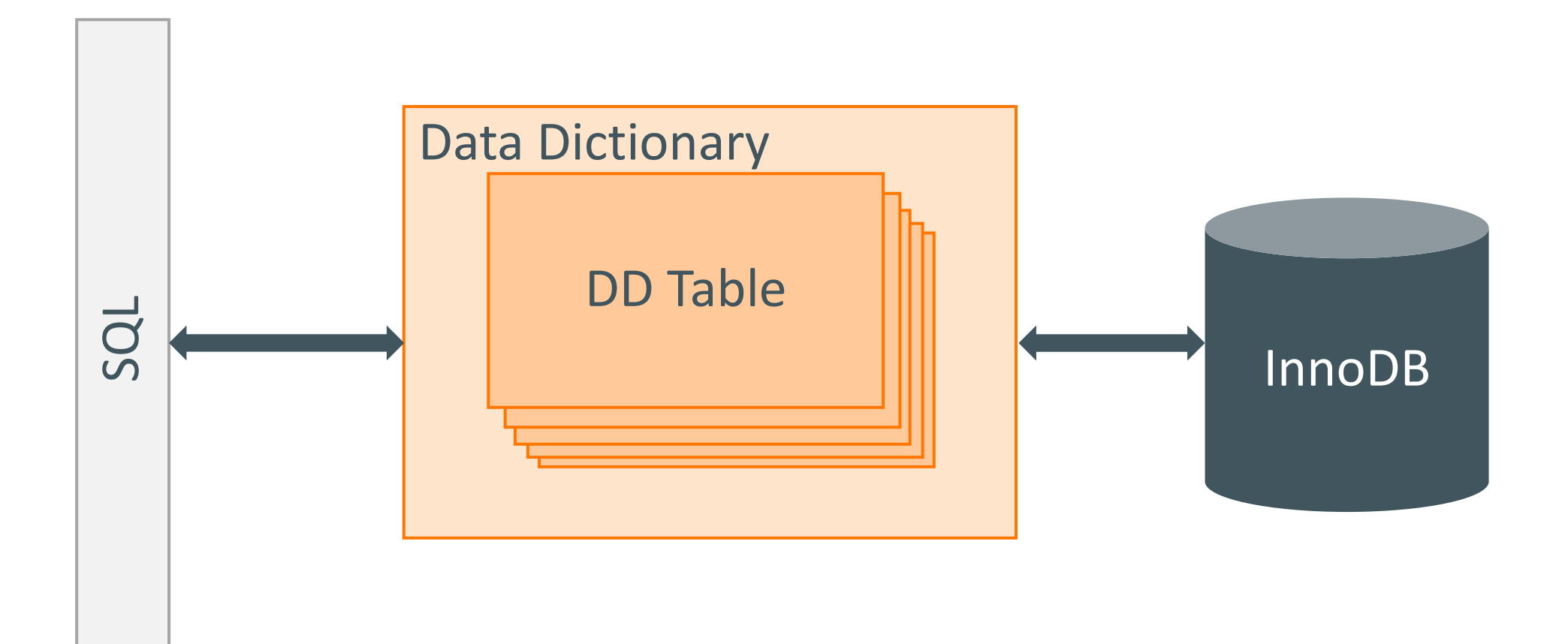

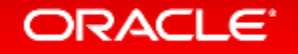

## アトミックなユーザー作成、権限付与

• MySQLの長年の課題を解決! – レプリケーション、バックアップ取得、などに関連

Feature Request from DBAs

• 一度に複数処理を行ってもアトミックに処理される

• ユーザー情報、権限情報はInnoDBテーブルで管理される

- CREATE USER u1, u2
- GRANT SELECT ON \*.\* TO u1, u2
- ユーザー管理テーブル、権限管理テーブルに対するロックを 取得することで、一連の操作をアトミックに処理できる

## ロール(権限をまとめて付与/剥奪)

• アクセス制御の改善

- ロール作成/削除、ロールへの権限付与
- ユーザー/ロールに対してロールの付与
- デフォルトロールを定義、 特定のホストのみロールを使用可能
- ROLES\_GRAPHML()関数でロールを可視化

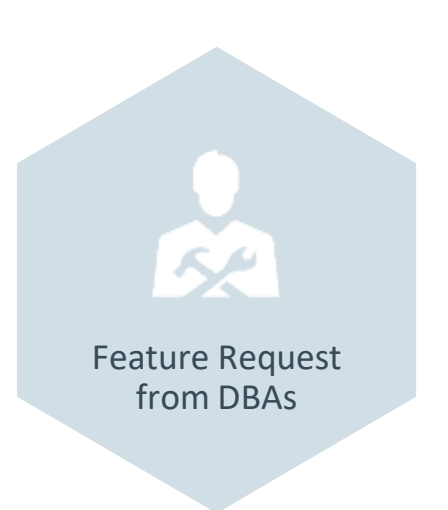

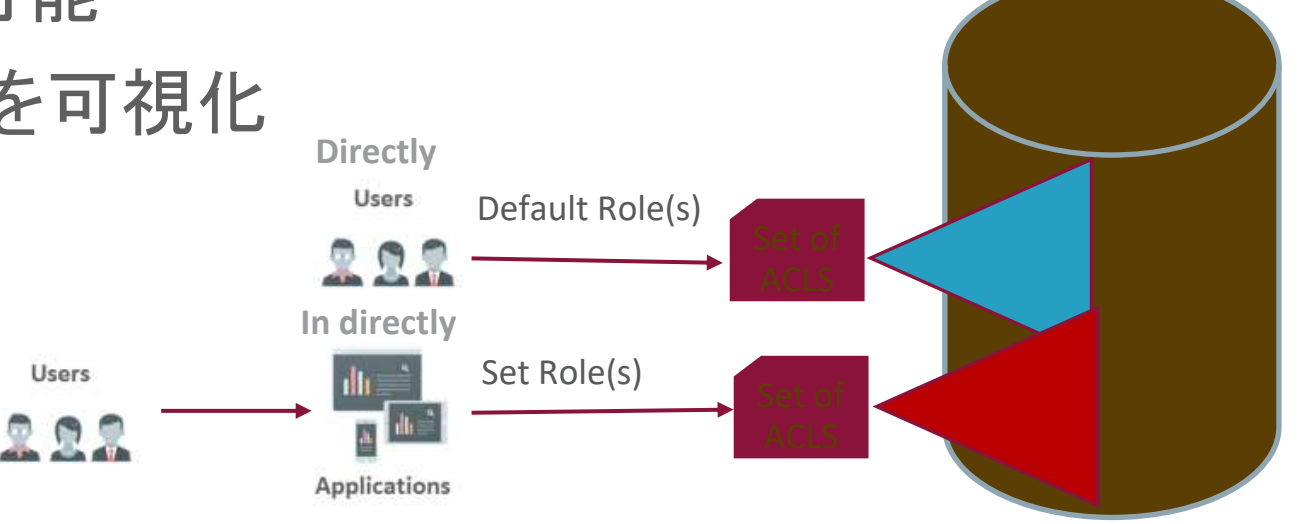

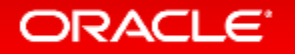

#### InnoDB Redo/Undo 暗号化

- AES 256 暗号化
- Redo/Undoログがディスクに書き出される時に暗号化される
- Redo/Undoログがディスクから読み込まれる時に複合される
- メモリ上ではRedo/Undoログデータは暗号化されていない
- InnoDB表領域暗号化と同様の2層暗号化鍵管理
	- –鍵のローテーションが高速、高パフォーマンス
- 簡単に使用可能

-システム変数 [innodb\\_redo\\_log\\_encrypt](https://dev.mysql.com/doc/refman/8.0/en/innodb-parameters.html)、[innodb\\_undo\\_log\\_encrypt](https://dev.mysql.com/doc/refman/8.0/en/innodb-parameters.html) で制御

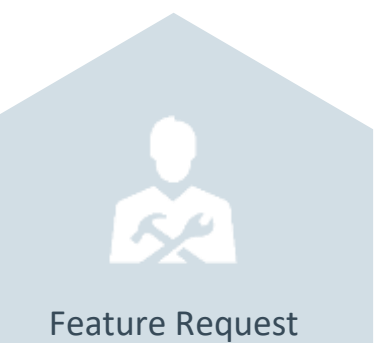

from DBAs

# エラーを確認できるテーブル追加(パフォーマンス・スキーマ)

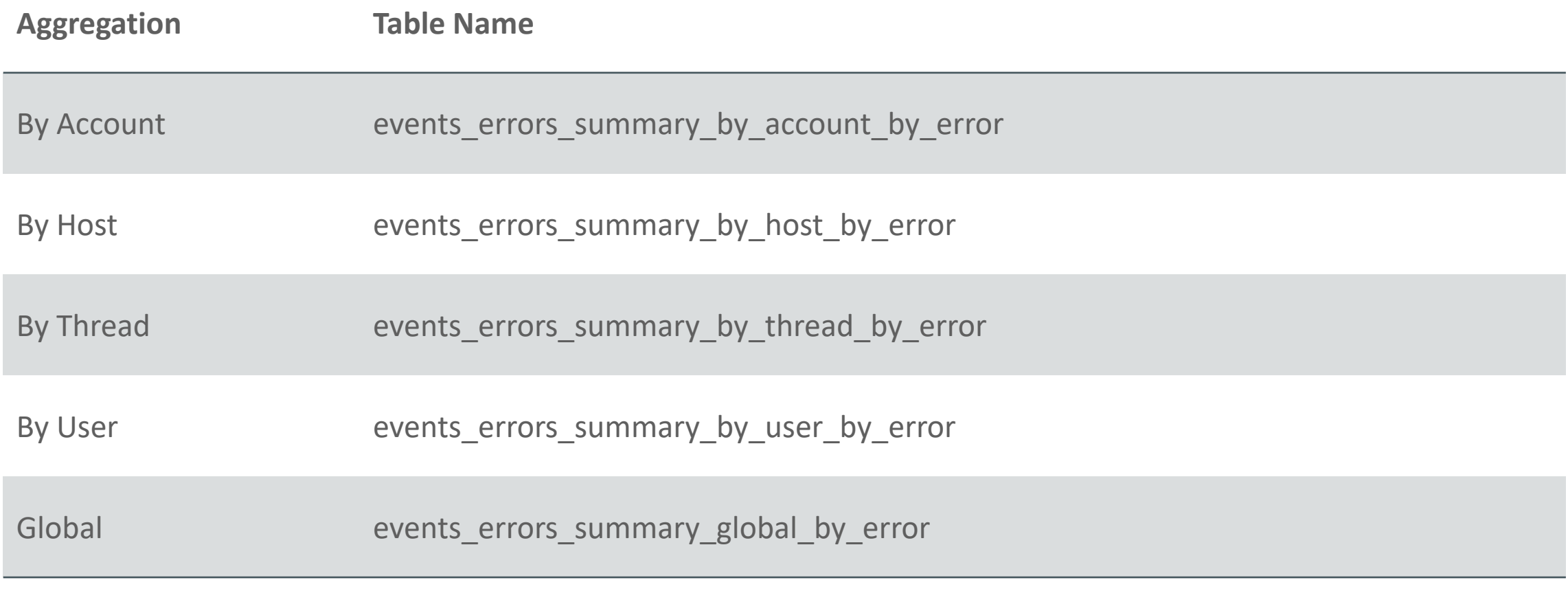

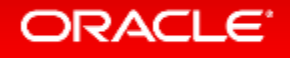

SELECT \* FROM test.no table; ERROR 1146 (42S02): Table 'test.no\_table' doesn't exist

```
SELECT * FROM performance schema.events errors summary global by error
WHERE sum error handled > 0 OR SUM ERROR RAISED > 0¥G
*************************** 1. row ***************************
```

```
 ERROR_NUMBER: 1146
        ERROR_NAME: ER_NO_SUCH_TABLE
         SQL_STATE: 42S02
 SUM_ERROR_RAISED: 1
SUM_ERROR_HANDLED: 0
       FIRST SEEN: 2016-09-11 20:52:42
       LAST SEEN: 2016-09-11 20:52:42
1 row in set (0.00 sec)
```
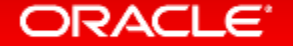

### 設定変更の永続化

• 以下の構文でシステム変数の変更を永続化可能

Cloud Friendly

– SET PERSIST

sql\_mode='STRICT\_TRANS\_TABLES,NO\_ENGINE\_SUBSTITUTION';

- システム変数変更のためにファイルシステムへのアクセス不要
- read only=ON⇒OFFへの移行時など、再起動がしばらくできない場合 などに便利
	- my.cnfの修正を忘れるリスクの回避
	- my.cnfの書き間違いにより再起動に失敗するリスクの回避
- システム変数がいつ、どこで、誰に設定されたかを確認出来る情報も追加 (performance schema.variables info)

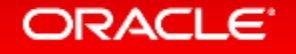

### Common Table Expressions(WITH句)

- WITH句
- 再帰的なクエリの記述
- 複雑なSQLの簡素化

WITH t1 AS (SELECT \* FROM tblA WHERE a='b') SELECT \* FROM t1;

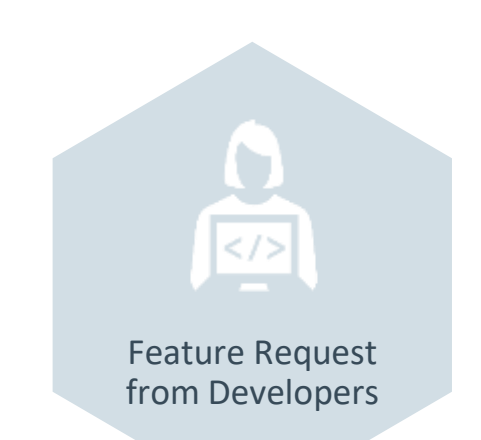

### Window関数

Feature Request from Developers

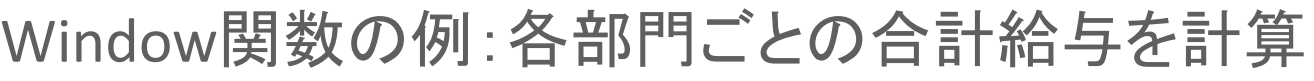

SELECT name, dept\_id, salary, SUM(salary) **OVER** (**PARTITION BY**  dept\_id) AS dept\_total FROM employee ORDER BY dept\_id, name;

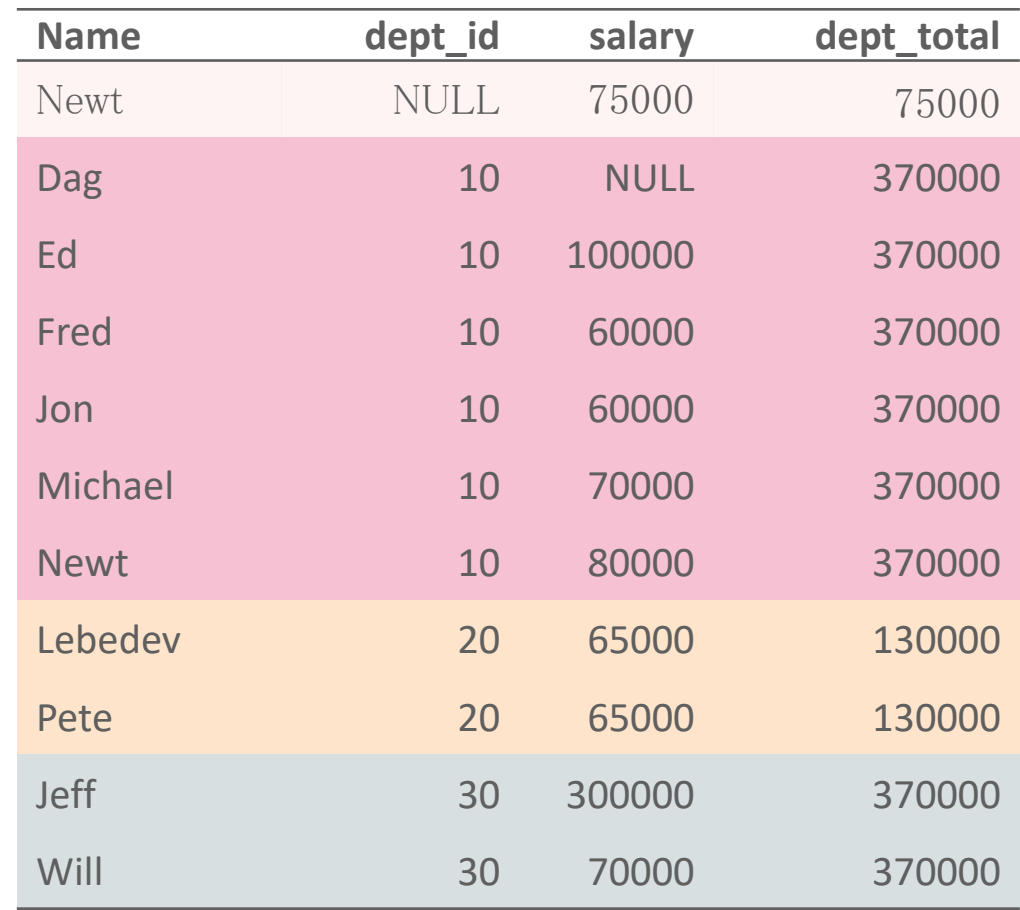

### Window関数の種類

• 集計

– COUNT, SUM, AVG, MAX, MIN + more to come

• ランキング

– RANK, DENSE\_RANK, PERCENT\_RANK,

– CUME\_DIST, ROW\_NUMBER

- 分析
	- NTILE, LEAD, LAG
	- NTH\_VALUE, FIRST\_VALUE, LAST\_VALUE

•データがメモリ上にある/ない、を考慮した改善 新しいオプティマイザー・コストモデル Feature Request SELECT \* FROM Country from DBAs WHERE population > 20000000; テーブルスキャンの場合 # pages in table \* (IO\_BLOCK\_READ\_COST | MEMORY BLOCK READ COST) # records \* ROW EVALUATE COST  $= 25.4$  100% in memory  $= 29.9$  100% on disk レンジスキャンの場合 # records in range  $*$ (IO\_BLOCK\_READ\_COST | MEMORY BLOCK READ COST) # records in range  $*$ ROW EVALUATE COST + # records in range  $*$ ROW\_EVALUATE\_COST  $= 22.5$  100% in memory  $= 60,100\%$  on disk この例では、データがメモリ上にある 場合にはレンジスキャンの方が適切 ※IOブロックリードコストのデフォル値 ・ディスク上:1 ・メモリ上:0.25 データがメモリ上にある/ないに よって、レンジスキャンの パフォーマンスの差が大きい

ORACLE<sup>®</sup>

#### Copyright © 2017, Oracle and/or its affiliates. All rights reserved. 53

#### コストモデルの改善:動機

- より正確なコスト見積もり – オプティマイザがより正確な実行計画を選択でき、 パフォーマンスが向上する
- 新しいH/W環境への適応 – SSD、大容量メモリ、キャッシュ
- よりメンテナンス可能なコストモデルの実装 – ハードコートされた「コスト定数」を避ける – 既存のコストモデルのリファクタリング

• チューニング可能なコストモデル

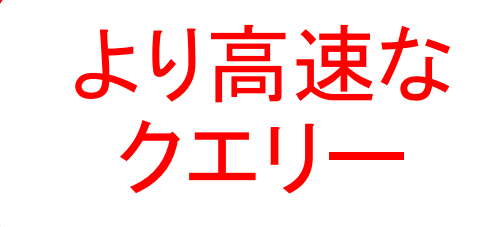

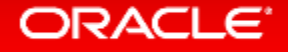

ヒストグラム

**Coming Soon!**

#### • データが偏っている場合のクエリーの精度向上

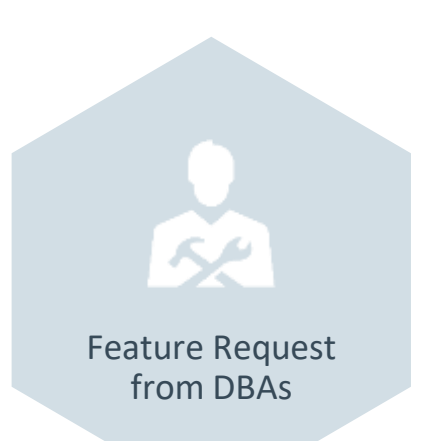

#### ※MySQL 8.0.2時点では、ヒストグラムの取得はできるが、 まだオプティマイザが実行計画作成時にヒストグラムを参照していない状態

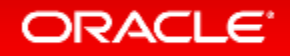

# 他にも多くの点を改良

- Source code now documented with Doxygen
- Plugin Infrastructure!
- Expanded GIS Support
- Expanded Query Hints Support
- Improved Scan Query Performance
- Improved BLOB Storage
- Improved Memcached Interface
- Cost Model Improvements
- Scalability Improvements
- Atomicity in Privileges
- Parser Refactoring
- Improvements to Temporary Tables
- C++11 and Toolchain Improvements
- Replication Applier Thread Progress Reports
- GTID PURGED always settable
- New! Improved Parallel Replication
- New! SQL Grouping Function
- New! Optimizer Trace detailed sort statistics
- New! Smaller Package Downloads
- New! JSON Aggregate, Pretty print functions
- New! JSON performance improvements
- New! Expanded Query Hints
- New! Improved usability of cost constant configuration

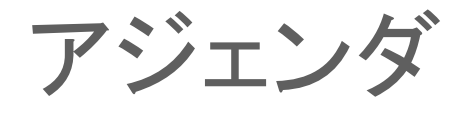

- **Oracle MySQL Cloud Service**
- **MySQL 8.0 DMR** 新機能
- **MySQL Group Replication**、 **MySQL InnoDB Cluster**
- **MySQL Enterprise Edition**

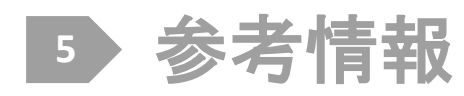

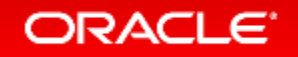

## グループレプリケーションとは?

- MySQL5.7以降で利用可能な仮想同期レプリケーション
- MySQLがサポートする全てのプラットフォームに対応

– Linux, Windows, Solaris, OSX, FreeBSD

- 手軽に高可用性構成を実現可能
	- 複数台でグループを組み、全台が同じデータを持つ
	- 3台以上の奇数でグループを構成することを推奨
- シングルプライマリーモード(デフォルト)とマルチマスターモードが使用可能

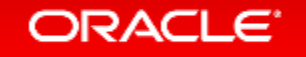

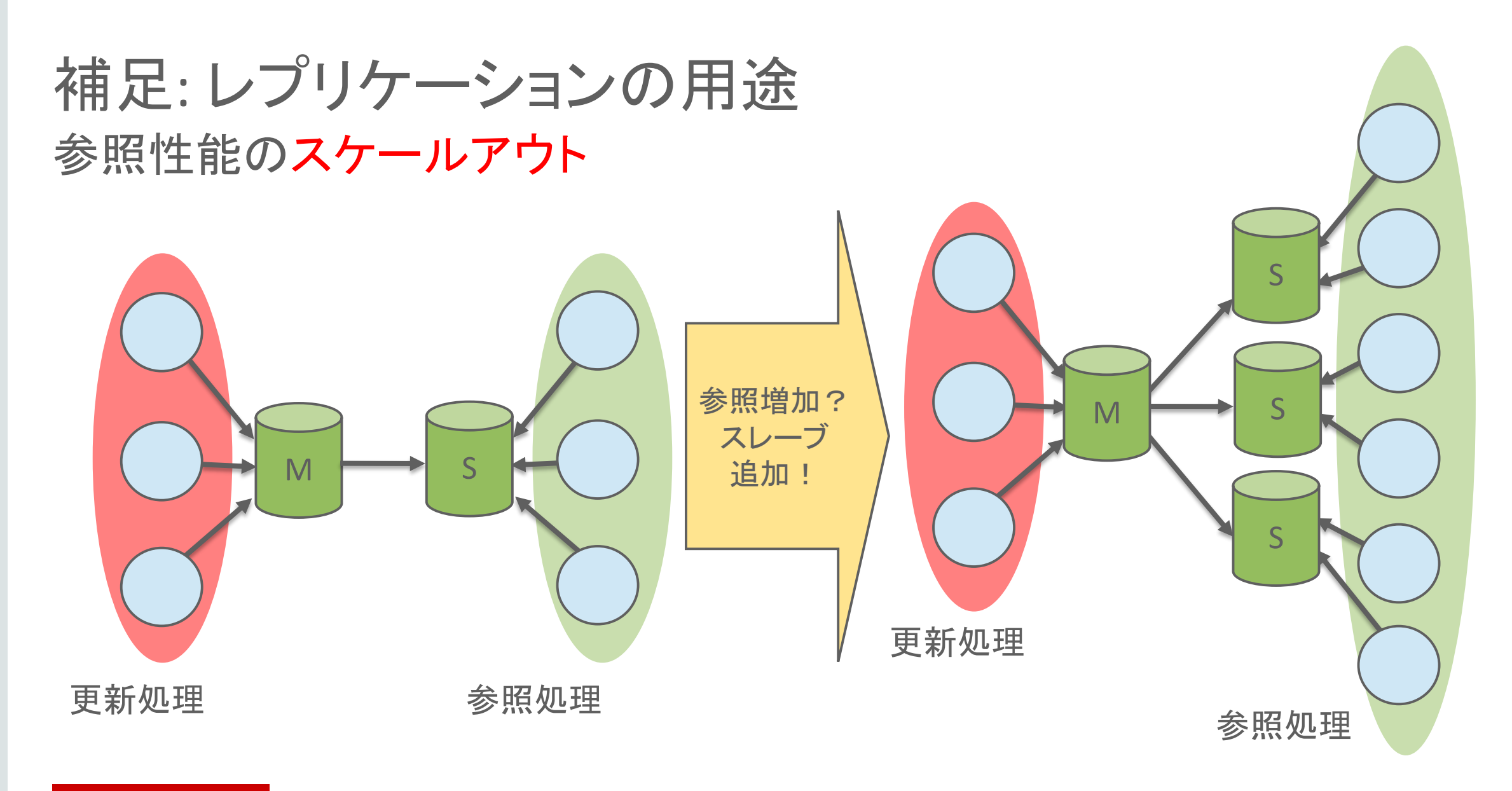

### 冗長性: マスターがクラッシュした場合, スレーブをマスターに昇格 補足: レプリケーションの用途

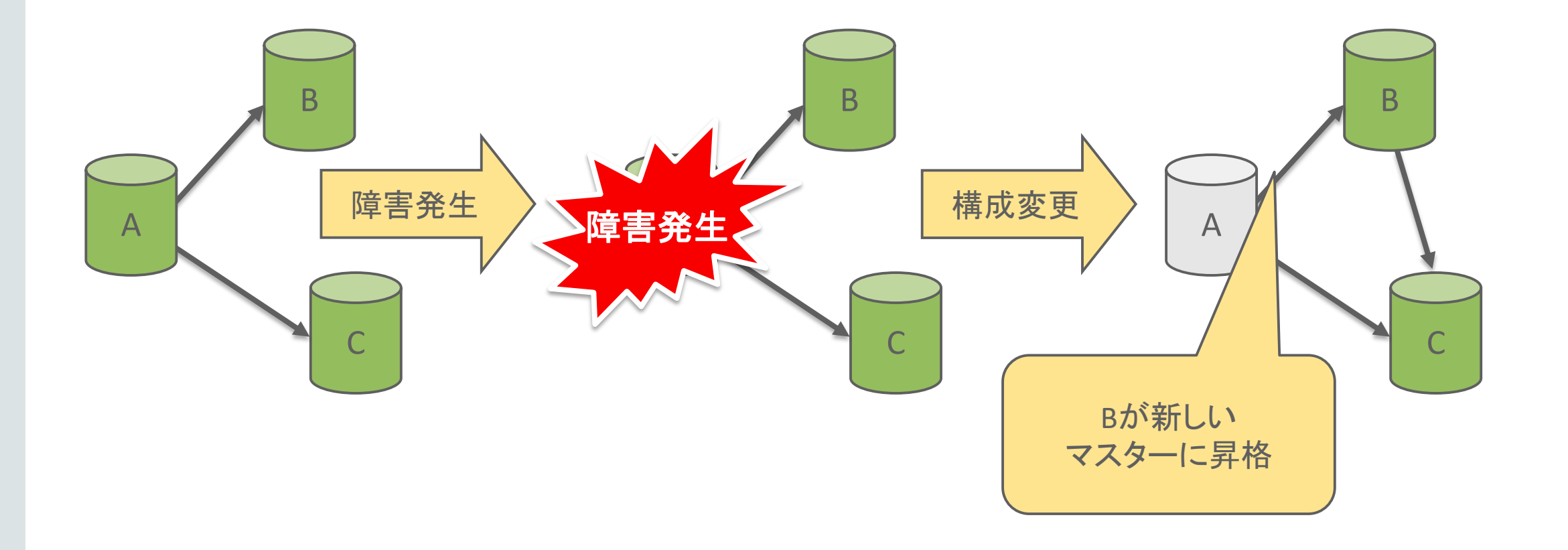

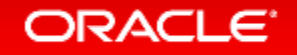

シングルプライマリーモード

- 自動的なリーダー選択メカニズム
	- Secondaryノードは参照のみ可能 (書き込んだ場合: ERROR 1290)

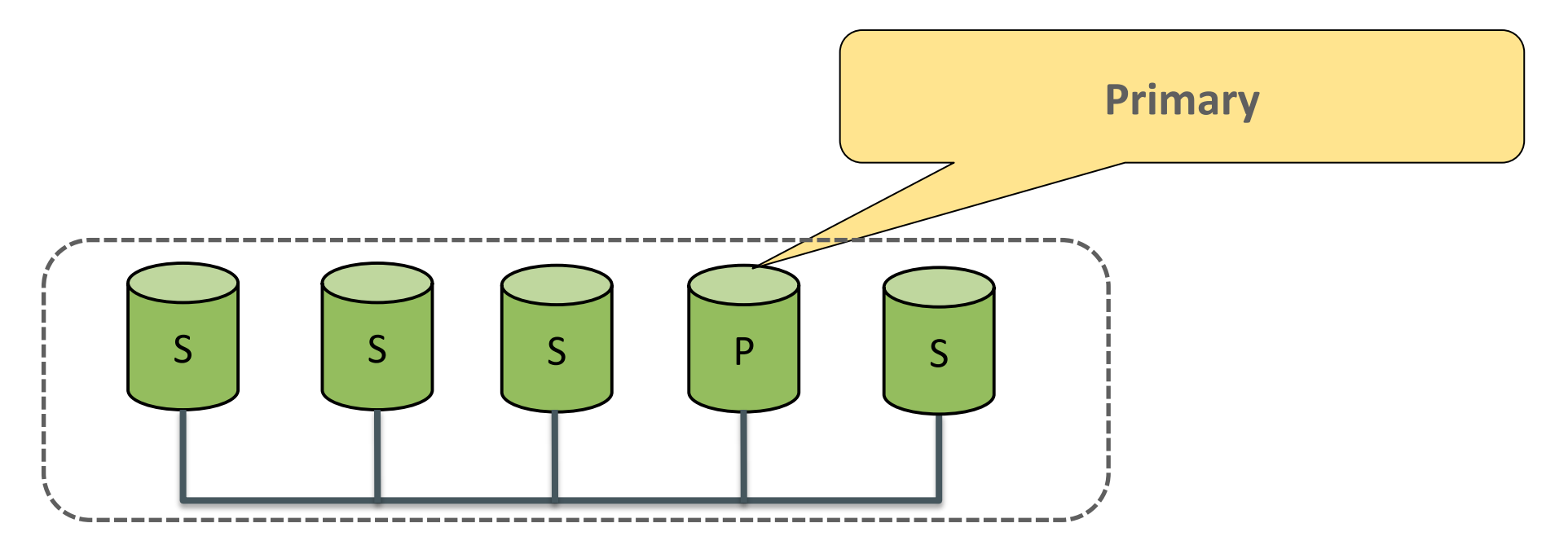

ERROR 1290 (HY000): The MySQL server is running with the --super-read-only option so it cannot execute this statement

#### **ORACLE**

シングルプライマリーモード

- 自動的なリーダー選択メカニズム
	- 障害発生時は自動的にフェイルオーバー

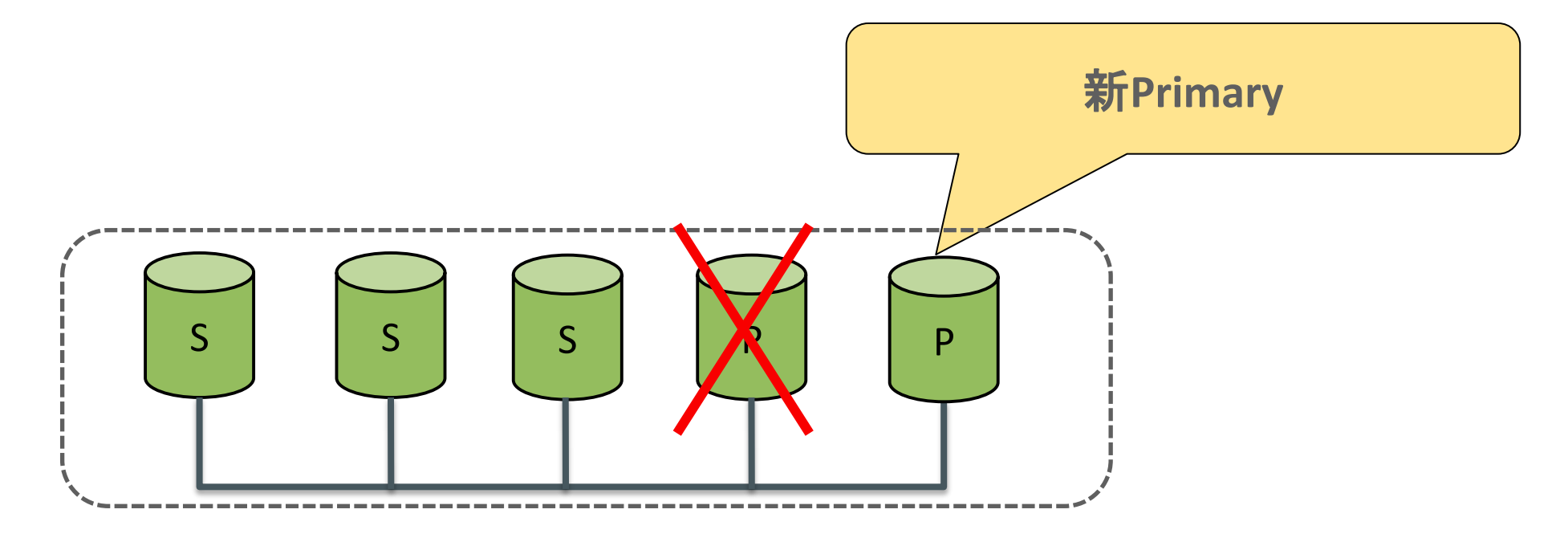

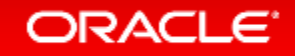

- 異なるサーバー上での2つのトランザクションは、同じデータを更新可能
- 競合が検出された場合、自動的に対処される – 先にコミットしたトランザクションが優先される

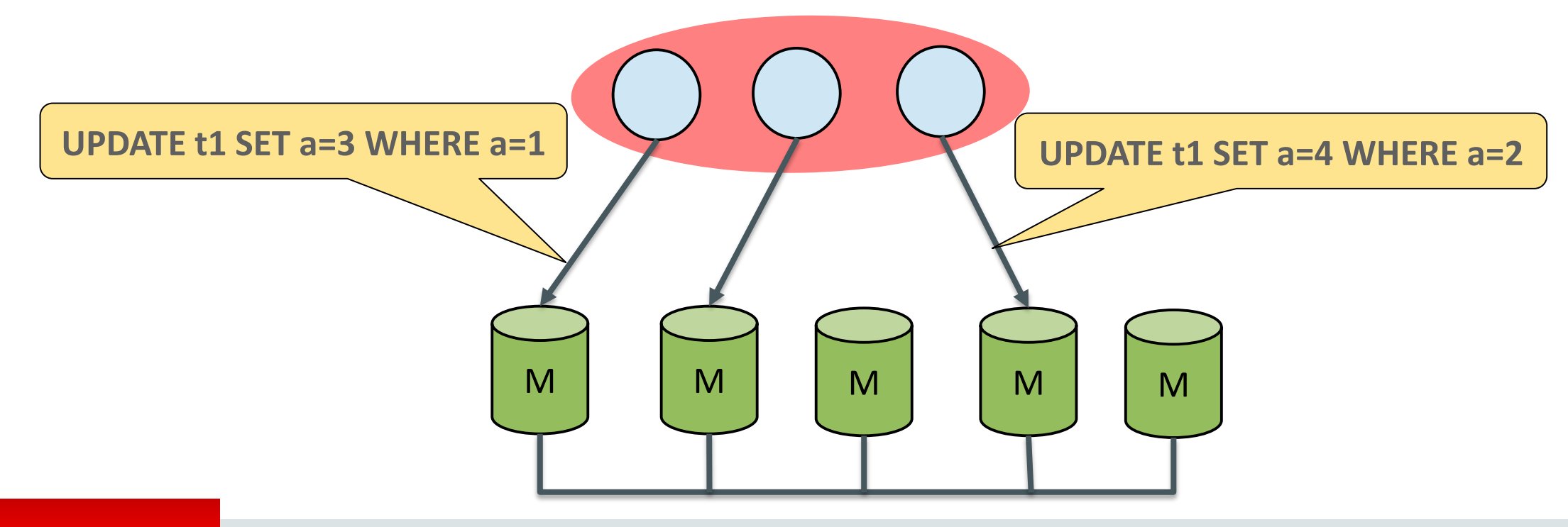

- 異なるサーバー上での2つのトランザクションは、同じデータを更新可能
- 競合が検出された場合、自動的に対処される – 先にコミットしたトランザクションが優先される

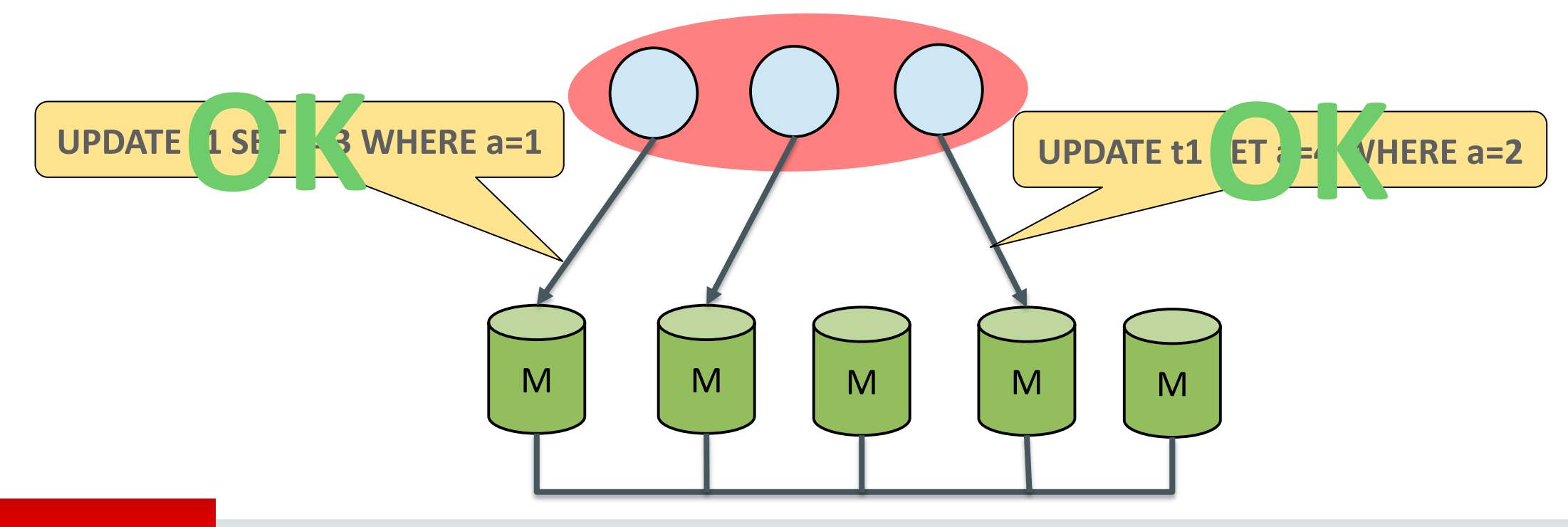

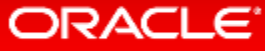

- 異なるサーバー上での2つのトランザクションは、同じデータを更新可能
- 競合が検出された場合、自動的に対処される – 先にコミットしたトランザクションが優先される

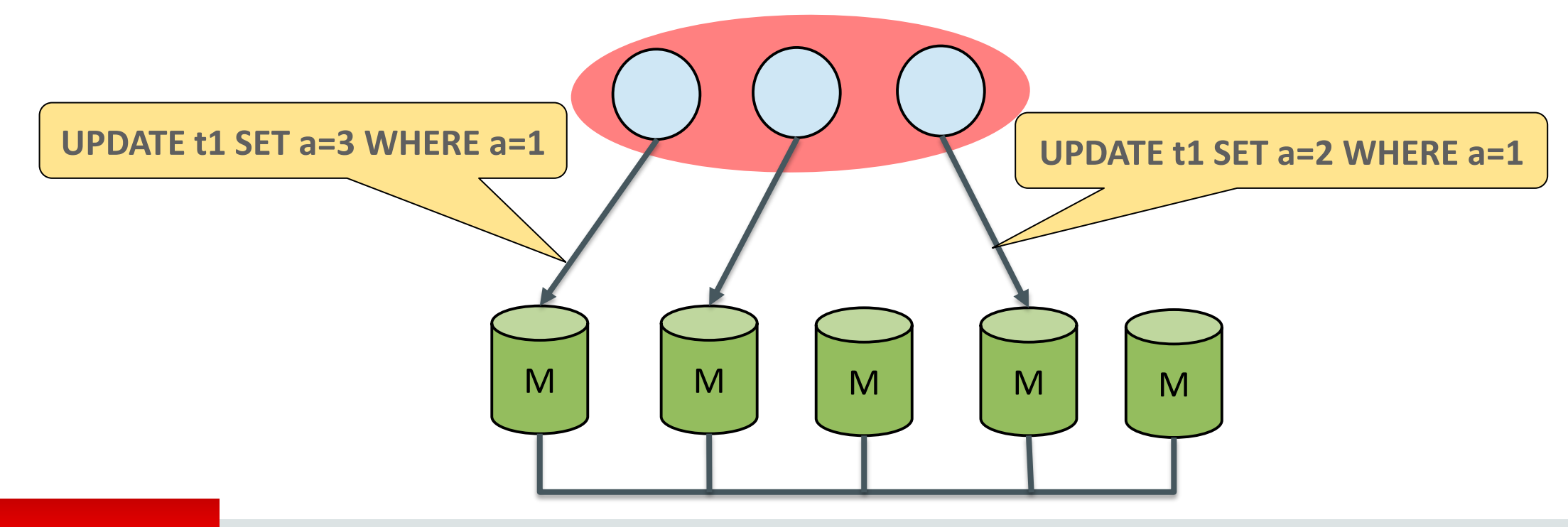

- 異なるサーバー上での2つのトランザクションは、同じデータを更新可能
- 競合が検出された場合、自動的に対処される – 先にコミットしたトランザクションが優先される

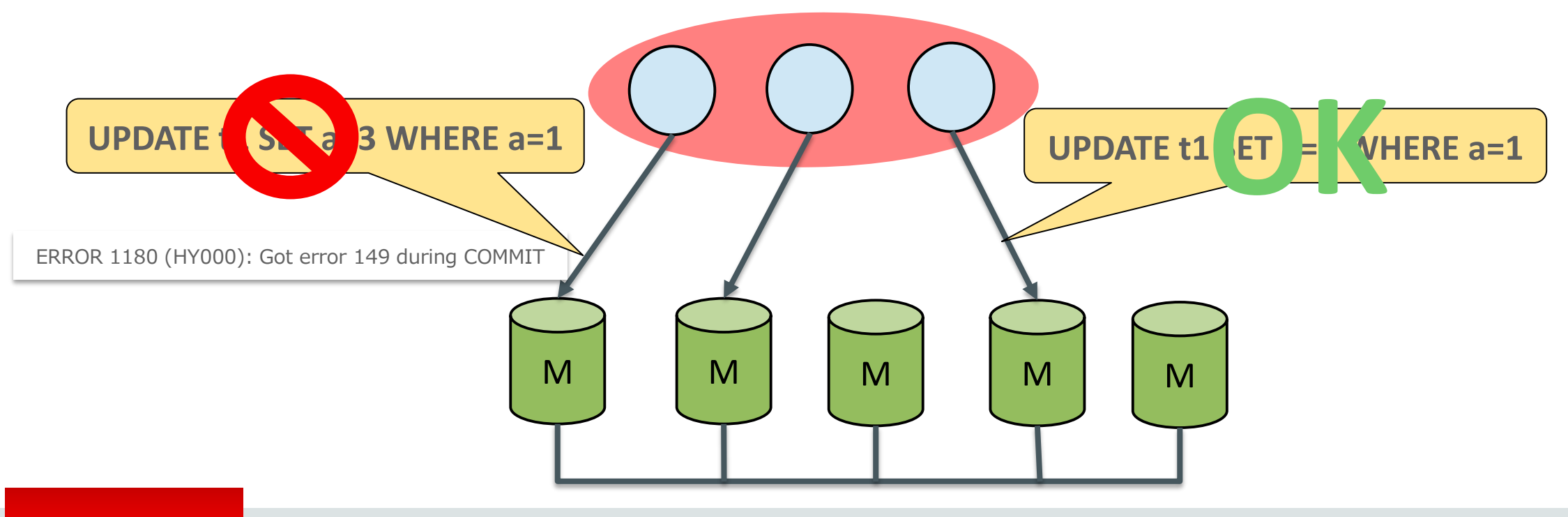

# MySQL InnoDB Cluster

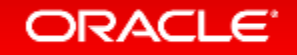

### **MySQL InnoDB Cluster**とは?

- 以下のコンポーネントの組み合わせから構成される MySQLの高可用性フレームワーク
	- MySQL Group Replication
		- DBの読み取り拡張性、自動フェイルオーバーを提供
	- MySQL Router
		- アプリ接続先の自動フェイルオーバーを提供
	- MySQL Shell
		- グループ・レプリケーション環境の構築、設定、Routerの設定

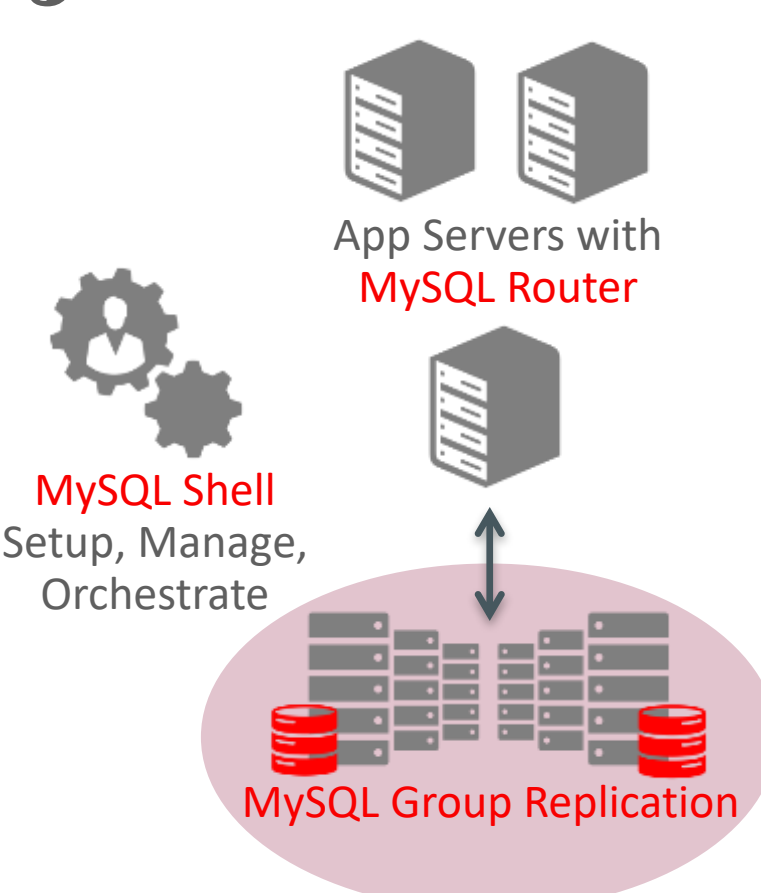

## **MySQL InnoDB Cluster**とは?

#### • 2017年4月12日 GA

- 以下の製品を個別にインストールすることで使用可能
	- MySQL 5.7.19 (2017-07-17)
	- MySQL Router 2.1.4 (2017-07-24)
	- MySQL Shell 1.0.10 (2017-07-28)

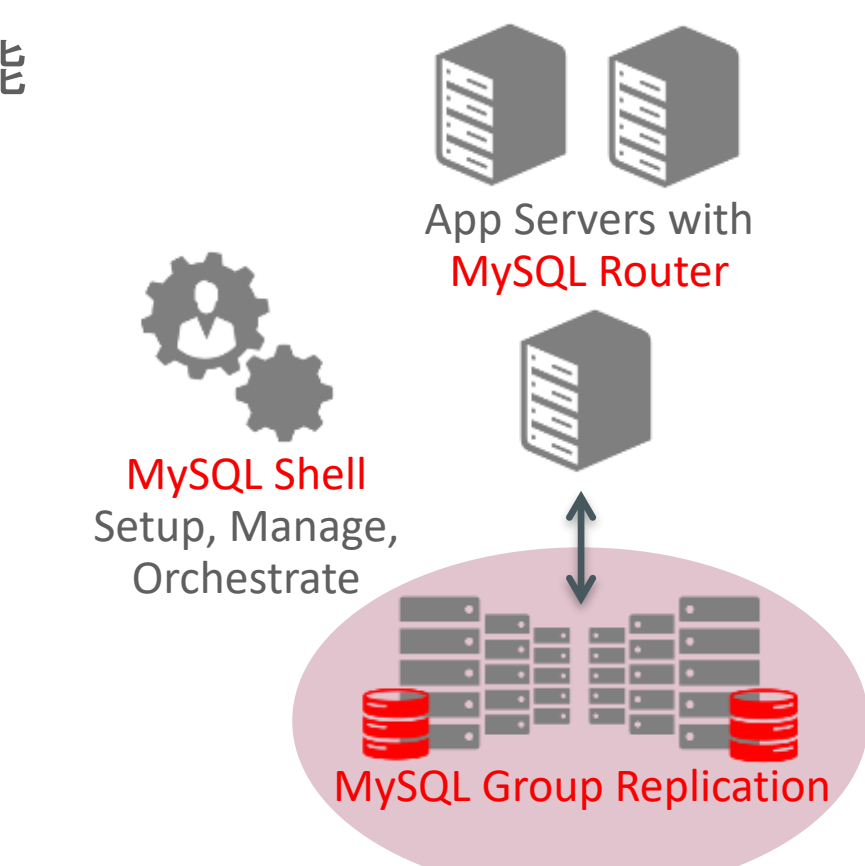

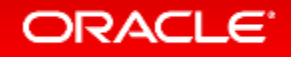

## **MySQL InnoDB Cluster**のチュートリアル

- 以下のセミナー資料に、コマンド付きのMySQL InnoDB Clusterの チュートリアルが含まれています
	- MySQLの新しい高可用性構成 MySQLグループ・レプリケーションとMySQL InnoDB Cluster <https://www.mysql.com/jp/why-mysql/presentations/mysql-innodb-cluster-201704-ja/>
- チュートリアル動画もあります
	- <https://youtu.be/RfyxlGS4Zks>

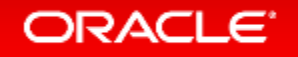

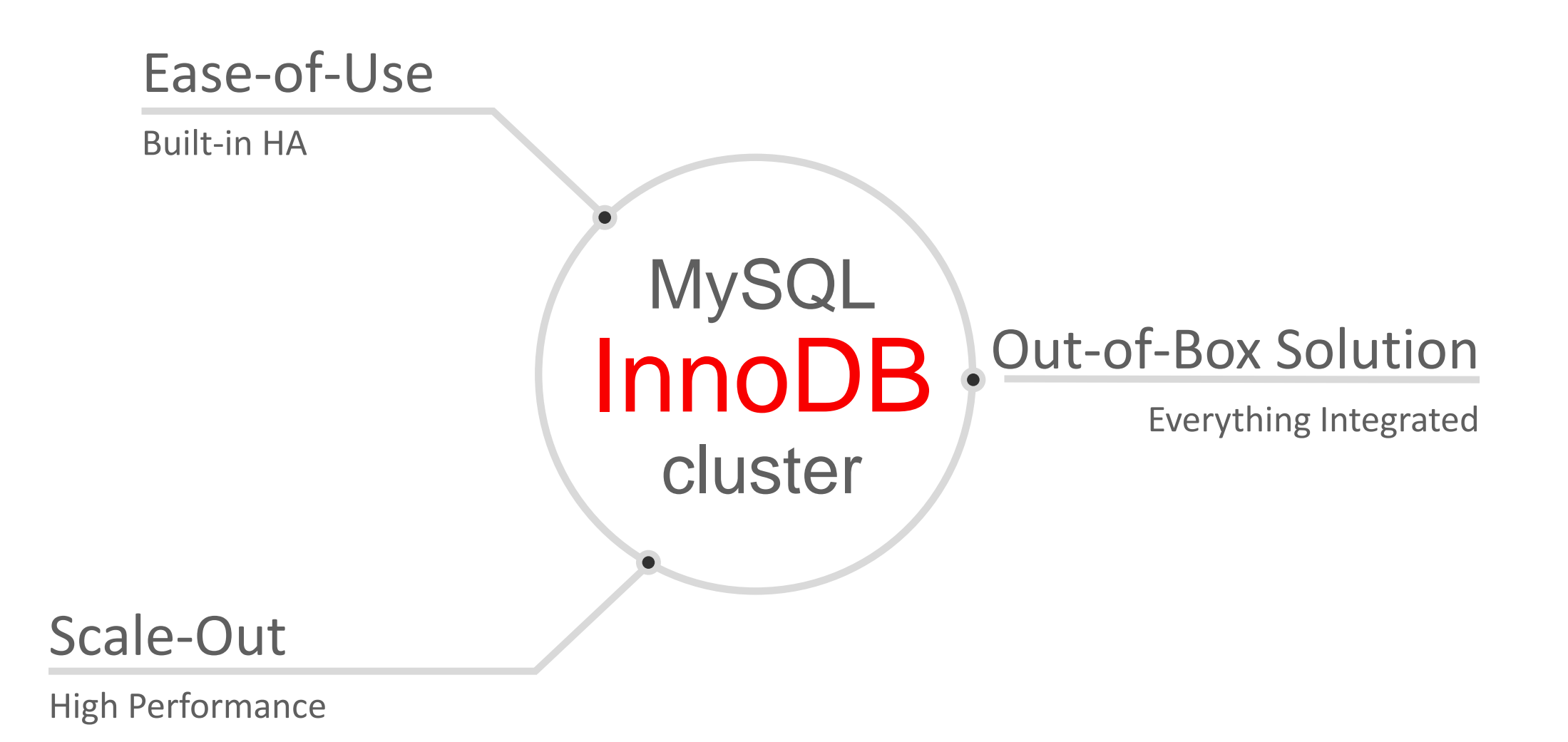

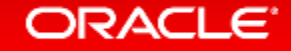

Ease-of-Use • <sup>15</sup>分でインストール, HA ,スケールアウト設定が可能

- MySQLユーザーの為のシングルインターフェイス
- 簡単にセットアップ, スケールアウト, 管理 & モニタリング • 優れた品質

- Out-of-Box Solution 統合ソリューション vs. 個別のコンポーネント
	- 設計& 開発済み環境を同時に提供
	- 検証済み環境を同時に提供
	- 管理及び監視環境を同時に提供

- Scale-Out ワールドクラスの性能を維持
	- 自動フェイルオーバー含め信頼性のあるHAをサーバー側で提供
	- 参照処理の拡張:レプリケーション
	- 書き込み処理の拡張:シャーディング

**MySQL**
# MySQL InnoDB Cluster: Architecture – Step 1

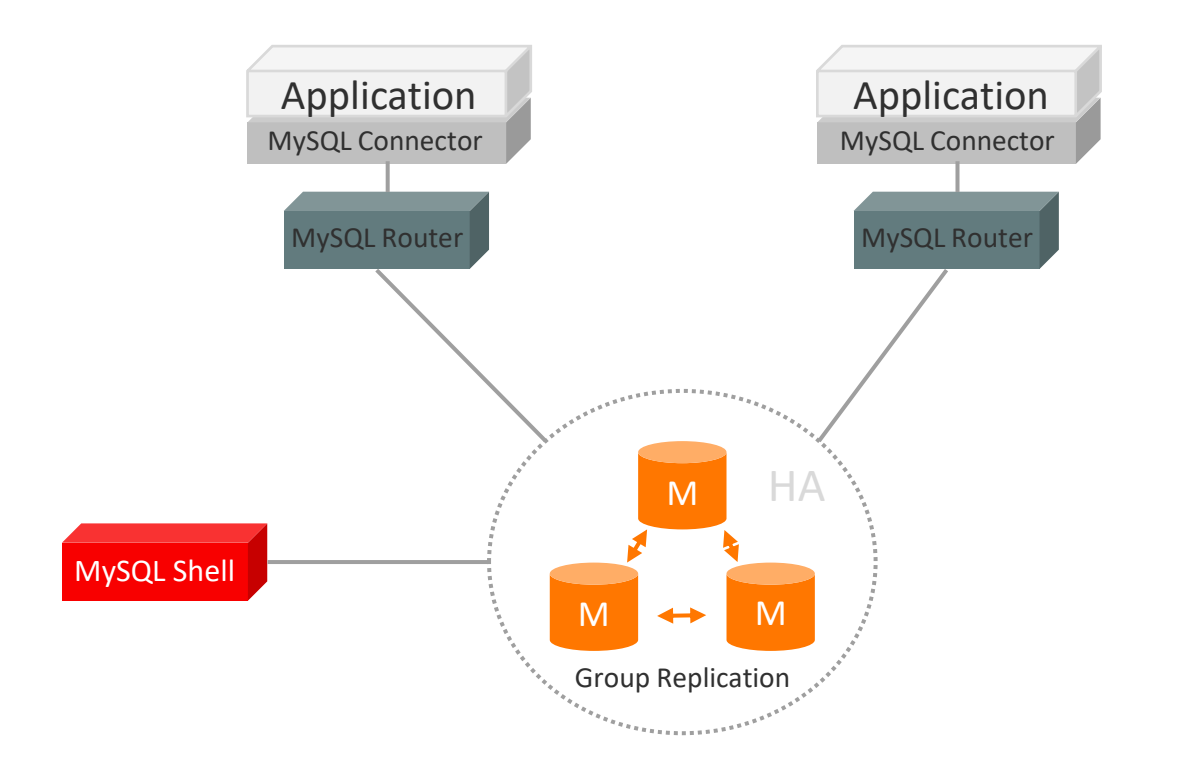

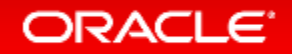

# MySQL InnoDB Cluster: Architecture – Step 2

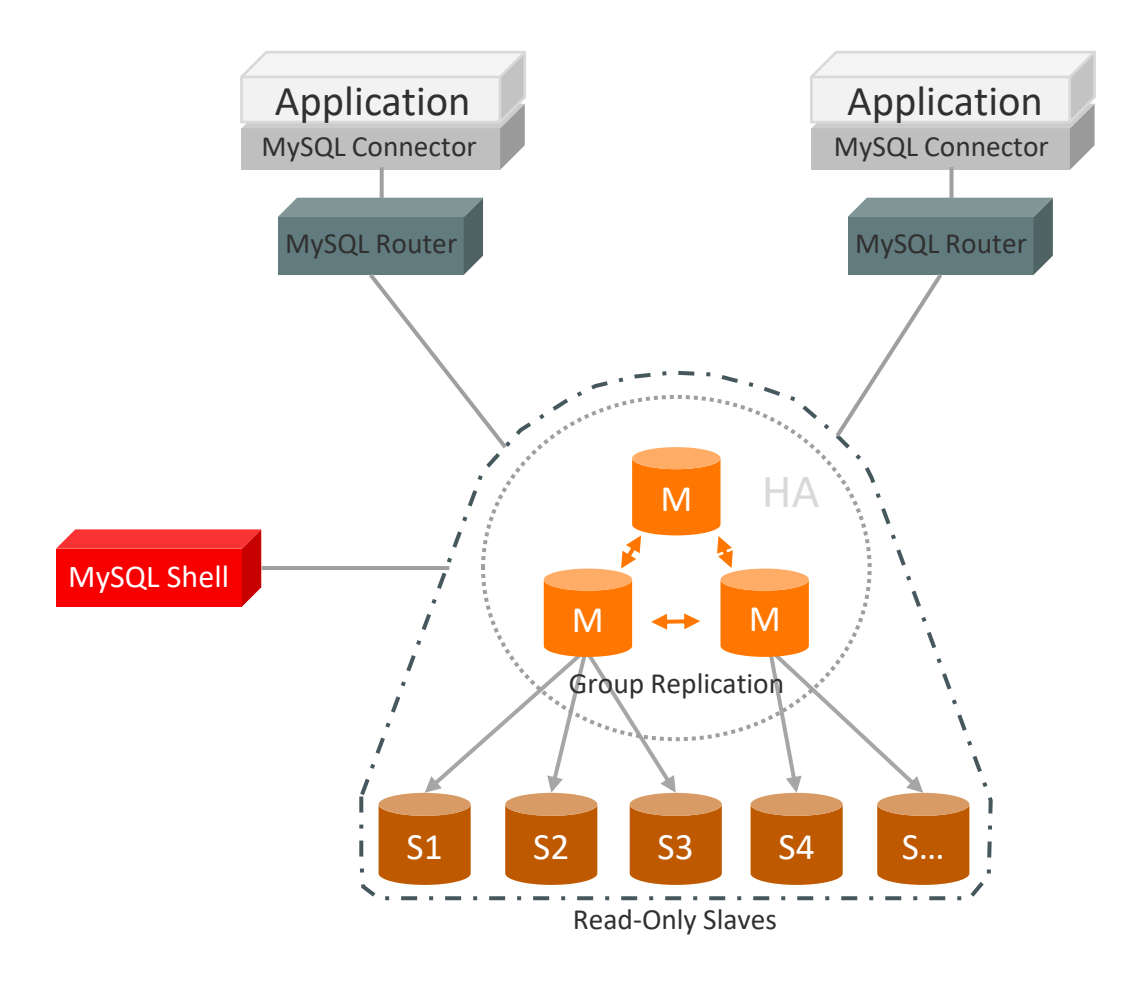

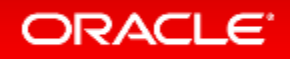

# MySQL InnoDB Cluster: Architecture – Step 3

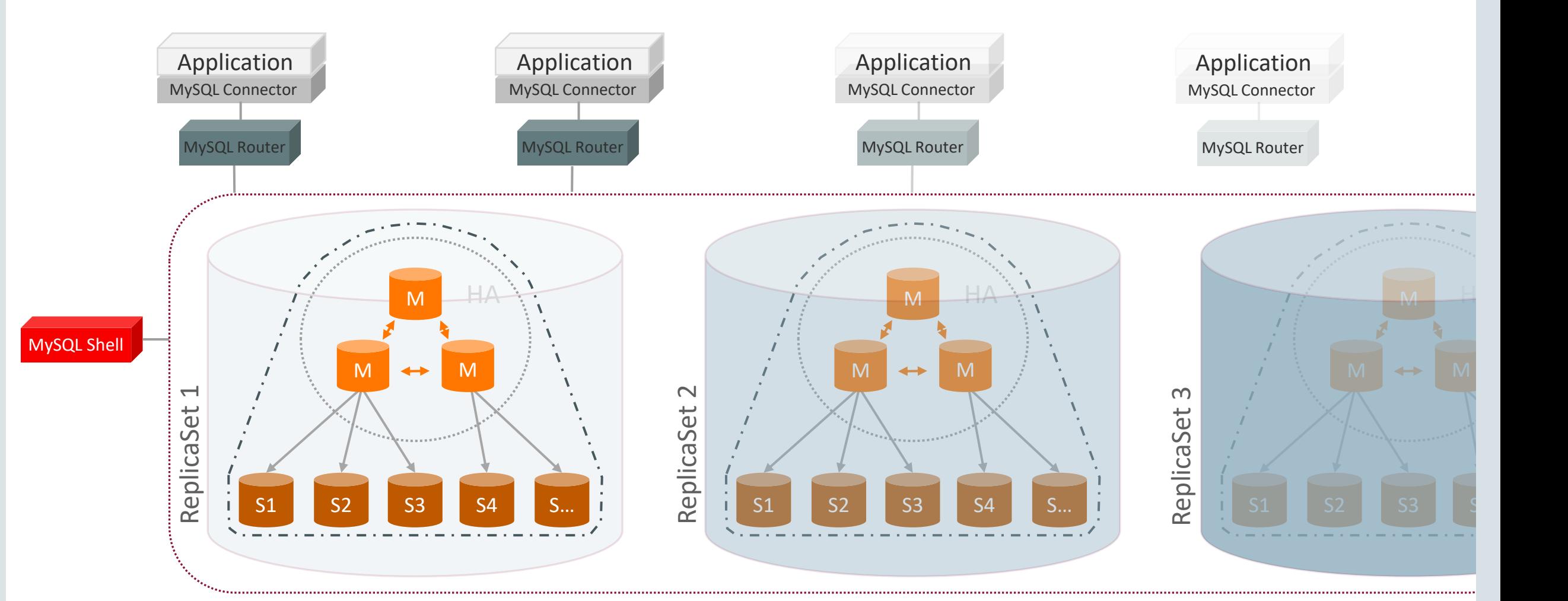

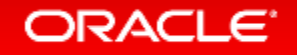

# MySQL InnoDB Cluster: High Level Architecture

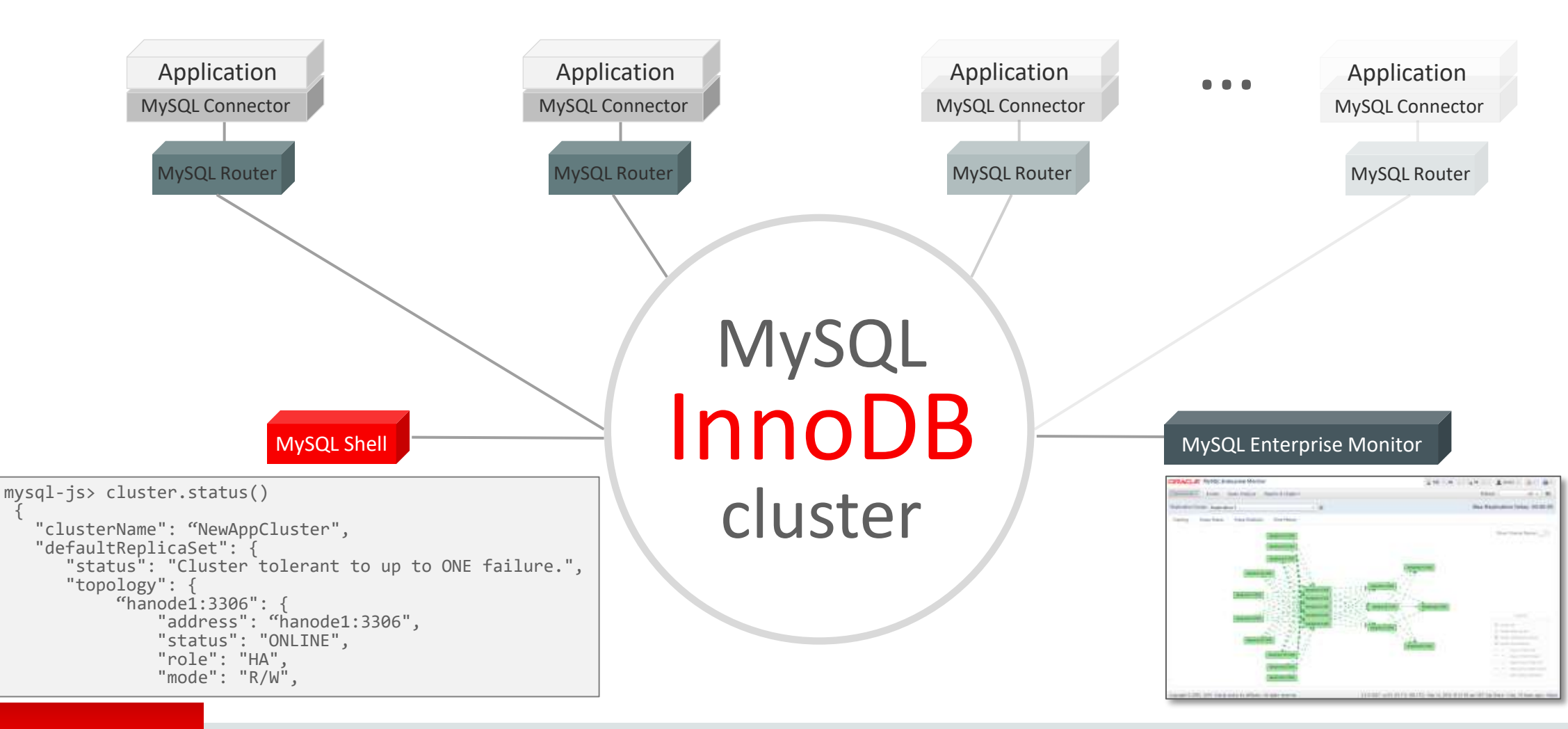

# 参考) MySQL InnoDB Cluster: The End Goal

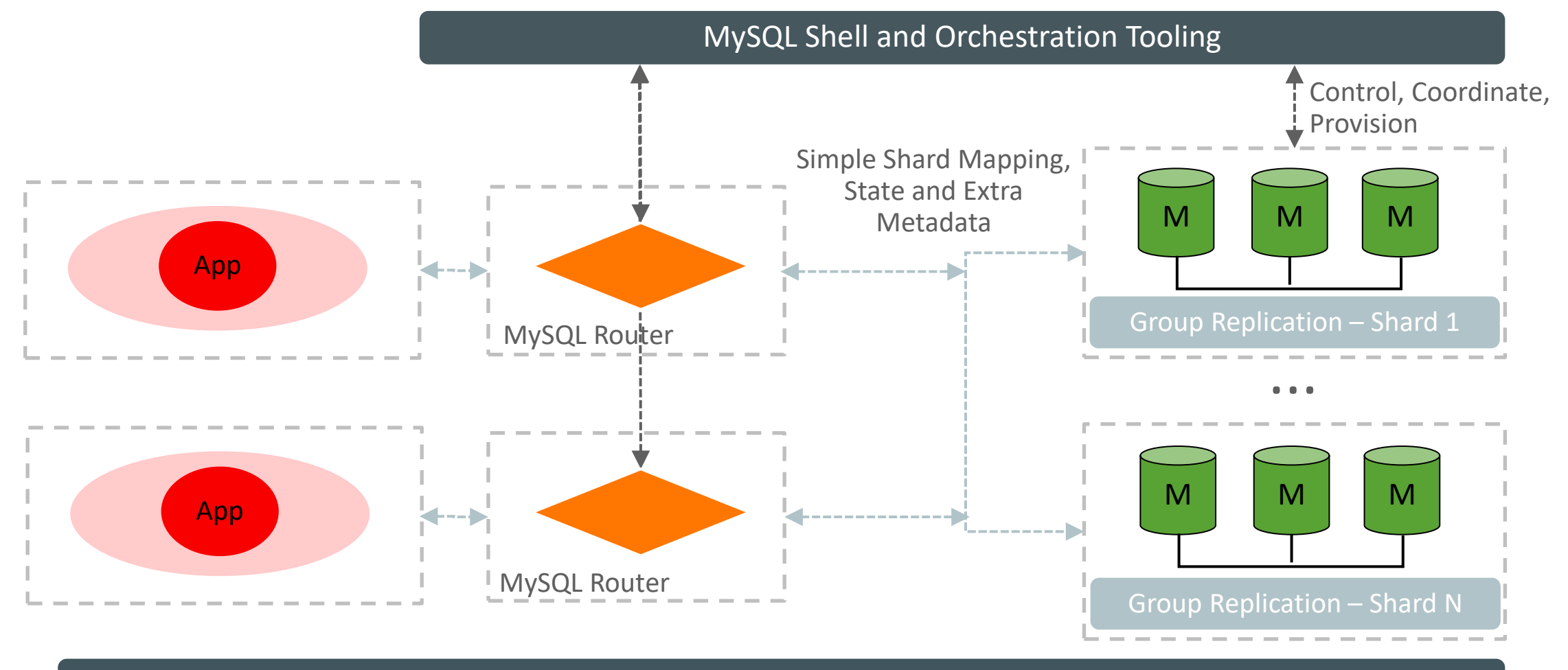

Monitoring (MEM)

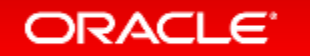

# MySQL InnoDB Cluster: ゴール

### 単一製品: MySQL

- 全てのコンポーネントを同時に開発
- 全てのコンポーネントを同時に検証
- 一つのパッケージとして提供

## 容易な利用

- シングルクライアント: MySQL Shell
- 容易なパッケージング
- 同種のサーバー群

## 近代的な柔軟性

- C++ 11 (ISO標準 ISO/IEC 14882:2011)
- Protocol Buffers
- 開発フレンドリー

スケールアウト

• シャード・クラスター

- Nレプリカセットのフェデレーテッド構成
- 各レプリカセットによるシャードの管理

デモ:<https://www.youtube.com/watch?v=JWy7ZLXxtZ4>

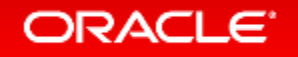

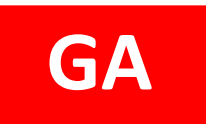

### MySQL Shell すべての運用管理タスクのための、統一された単一クライアント

MySQL Shell 1.0.9 GA (2017-04-12)

- 多言語対応: JavaScript, Python, and SQL
- ドキュメントとリレーショナルモデルの両方をサポート
- 開発と管理用に完全なAPIを提供

*"MySQL Shell provides the developer and DBA with a single intuitive, flexible, and powerfull interface for all MySQL related tasks!"*

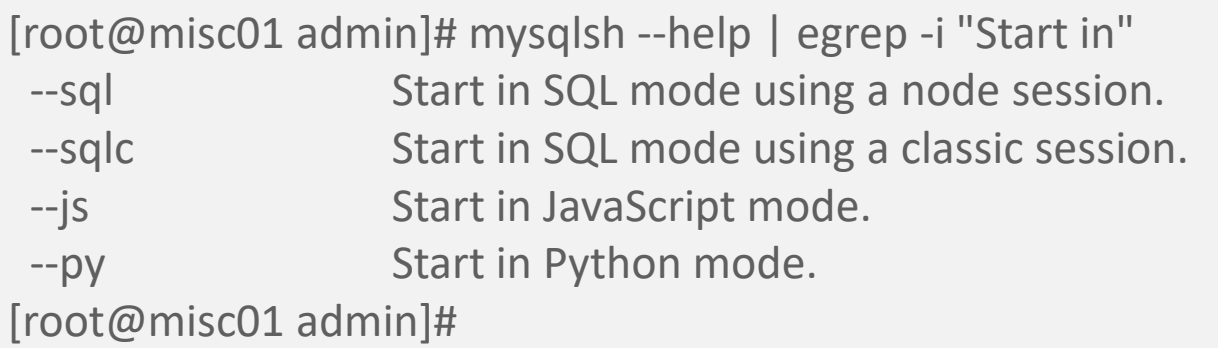

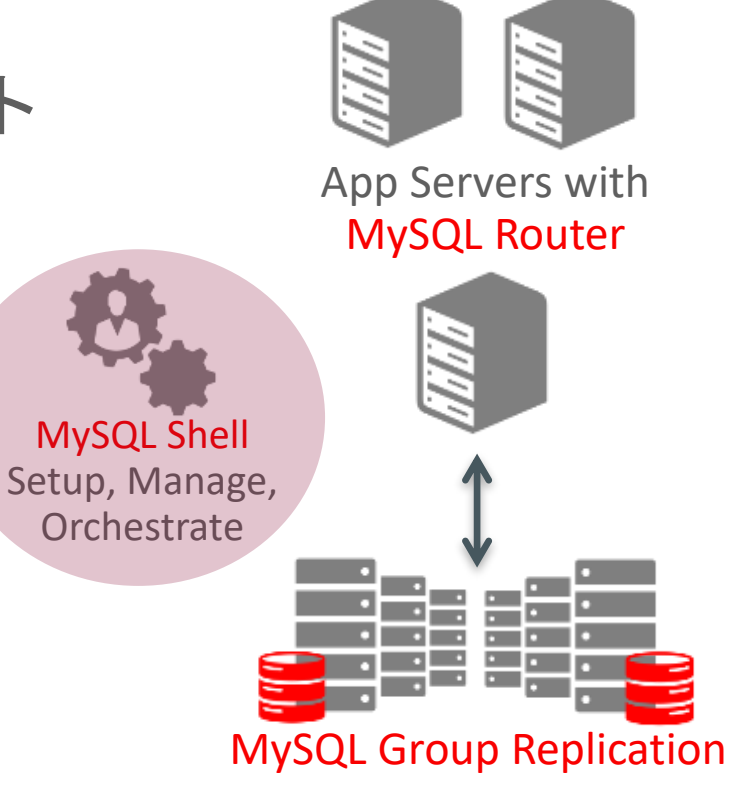

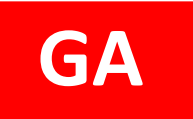

MySQL Shell 1.0.9 GA (2017-04-12)

### MySQL Shell: 管理用API データベース管理者向けインターフェース

- mysql-js> dba.help()
- グローバル変数 'dba'がMySQLの管理用APIに アクセスする為に使用可能
- DBA管理オペレーション
	- Manage MySQL InnoDB clusters
		- クラスター作成
		- MySQLインスタンスの構築
		- クラスターの状況を確認可能
		- MySQLインスタンスの開始・停止
		- MySQLインスタンスの検証 …

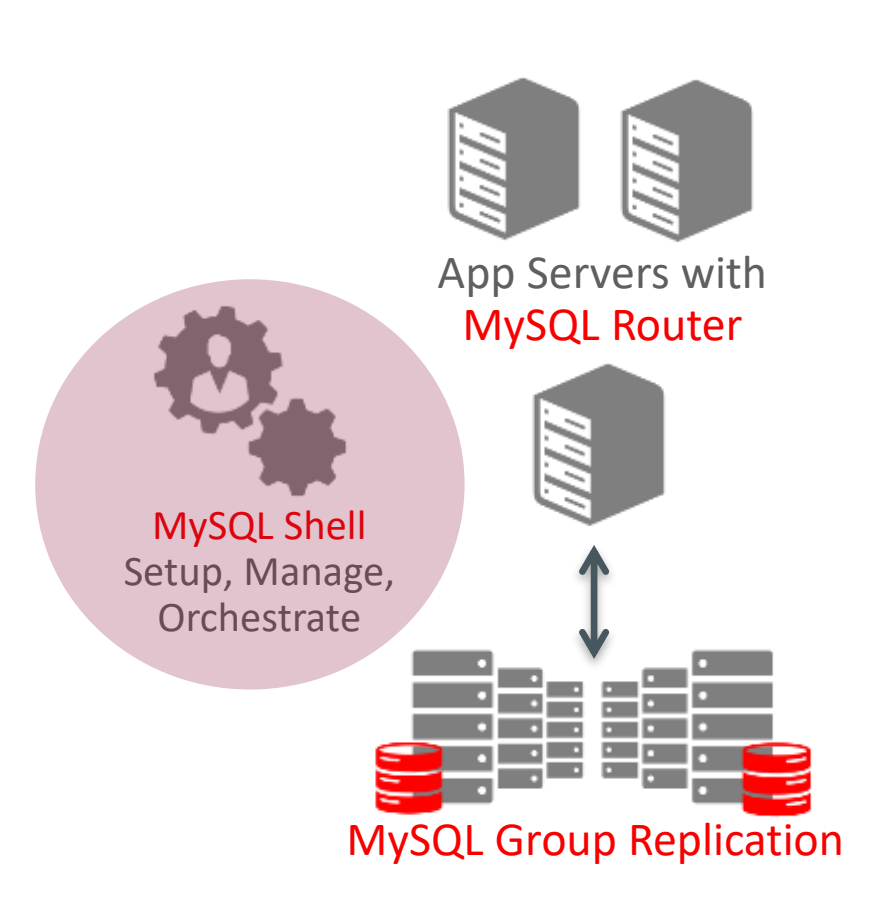

#### mysql-js> **dba.help()**

The global variable 'dba' is used to access the MySQL AdminAPI functionality and perform DBA operations.It is used for managing MySQL InnoDB clusters.

The following properties are currently supported.

- verbose Enables verbose mode on the Dba operations.

The following functions are currently supported.

- 
- 
- 
- 
- 
- 
- 
- 
- 
- 
- 

- createCluster Creates a MySQL InnoDB cluster.

- deleteLocalInstance Deletes an existing MySQL Server instance on localhost.

- deployLocalInstance Creates a new MySQL Server instance on localhost.
- dropMetadataSchema Drops the Metadata Schema.

- getCluster Retrieves a cluster from the Metadata Store.

- help **Provides help about this class and it's members**
- killLocalInstance Kills a running MySQL Server instance on localhost.
- resetSession Sets the session object to be used on the Dba operations.
- startLocalInstance Starts an existing MySQL Server instance on localhost.
- stopLocalInstance Stops a running MySQL Server instance on localhost.
- validateInstance Validates an instance for usage in Group Replication.

For more help on a specific function use dba.help('<functionName>') e.g. dba.help('deployLocalInstance')

# MySQL Shellの機能拡張

MySQL Shell Setup, Manage, **Orchestrate** 

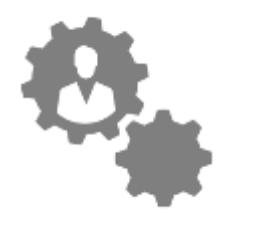

ノードの追加, Group Replication設定, Router連携機能を実装

### **MySQL Shell – Deploy MySQL Instances**

shell> mysqlsh mysql-js> dba.deployLocalInstance(3306) mysql-js> dba.deployRemoteInstance('192.168.1.2:3306') mysql-js> dba.deployRemoteInstance('192.168.1.3:3306')

### **MySQL Shell – Add MySQL Router**

shell> mysqlrouter --bootstrap localhost:3306 shell> mysqlrouter & shell> mysqlsh --uri root@localhost:6442

### **MySQL Shell – Create InnoDB Cluster**

shell> mysqlsh --uri root@localhost:3306 mysql-js> cluster = dba.createCluster('NewAppCluster') mysql-js> cluster.addInstance('root@192.168.1.2:3306') mysql-js> cluster.addInstance('root@192.168.1.3:3306')

### **MySQL Shell – Check Status**

shell> mysqlsh --uri root@localhost:3306 mysql-js> cluster = dba.getCluster() mysql-js> cluster.status()

### <https://www.youtube.com/watch?v=JWy7ZLXxtZ4>

### ORACLE<sup>®</sup>

**GA**

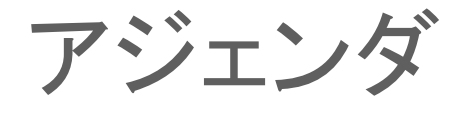

- **1 Oracle MySQL Cloud Service**
- **MySQL 8.0 DMR** 新機能
- **MySQL Group Replication**、 **MySQL InnoDB Cluster**
- **MySQL Enterprise Edition**

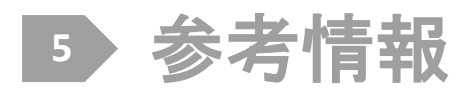

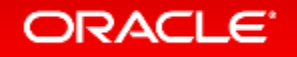

# MySQL Enterprise Editionとは?

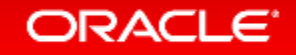

### MySQL Enterprise Edition

ビジネス・クリティカルな環境において、最高レベルの MySQLスケーラビリティ、セキュリティ、信頼性、 アップタイムを実現し、ビジネス・クリティカルな 環境においてリスクとコストを削減を実現

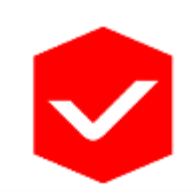

### **MySQL**導入の最適化

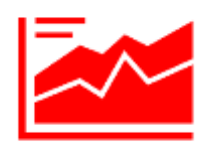

**ROI**の最適化をサポート

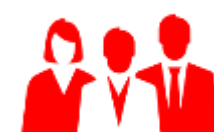

ユーザビリティ・顧客満足の向上

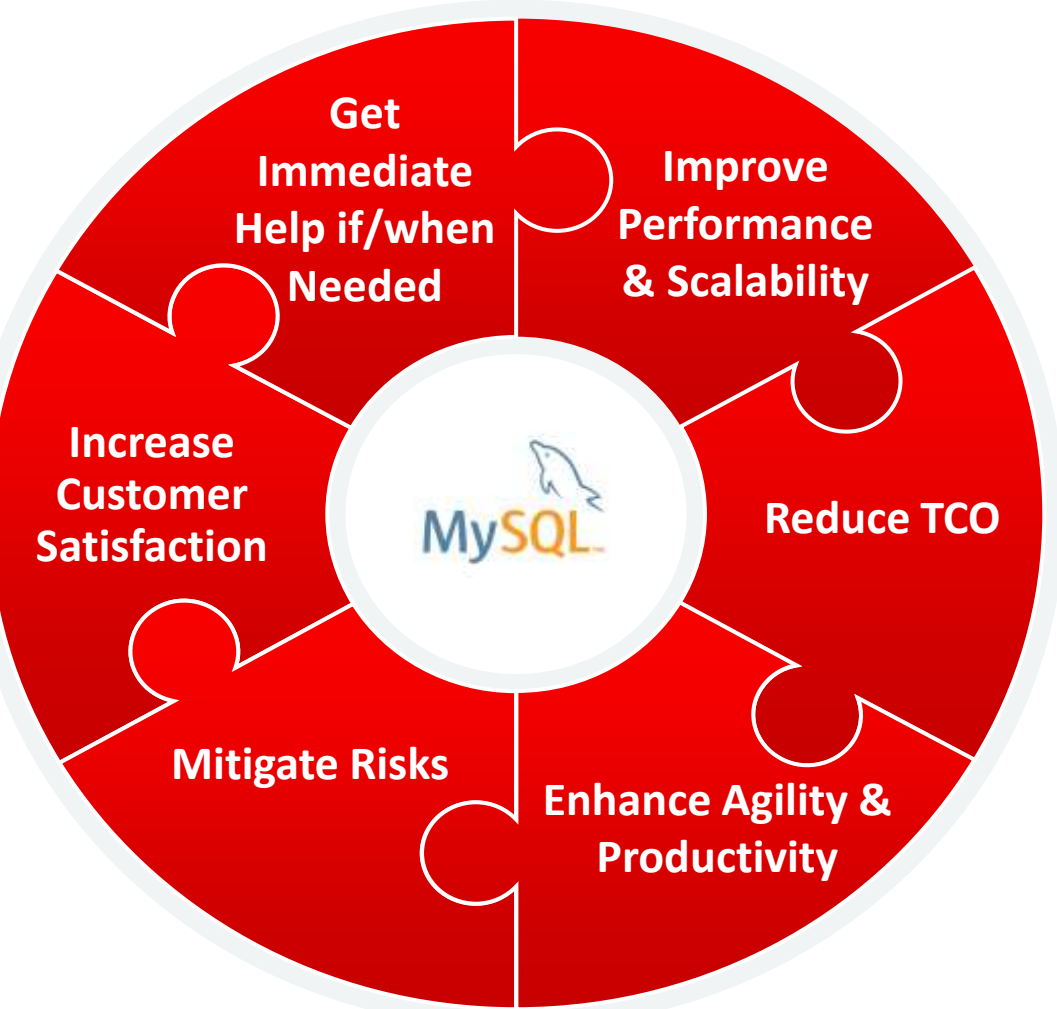

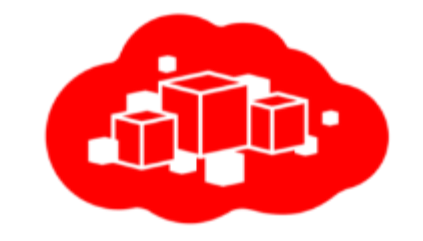

# MySQL Enterprise Edition のサービスカテゴリー

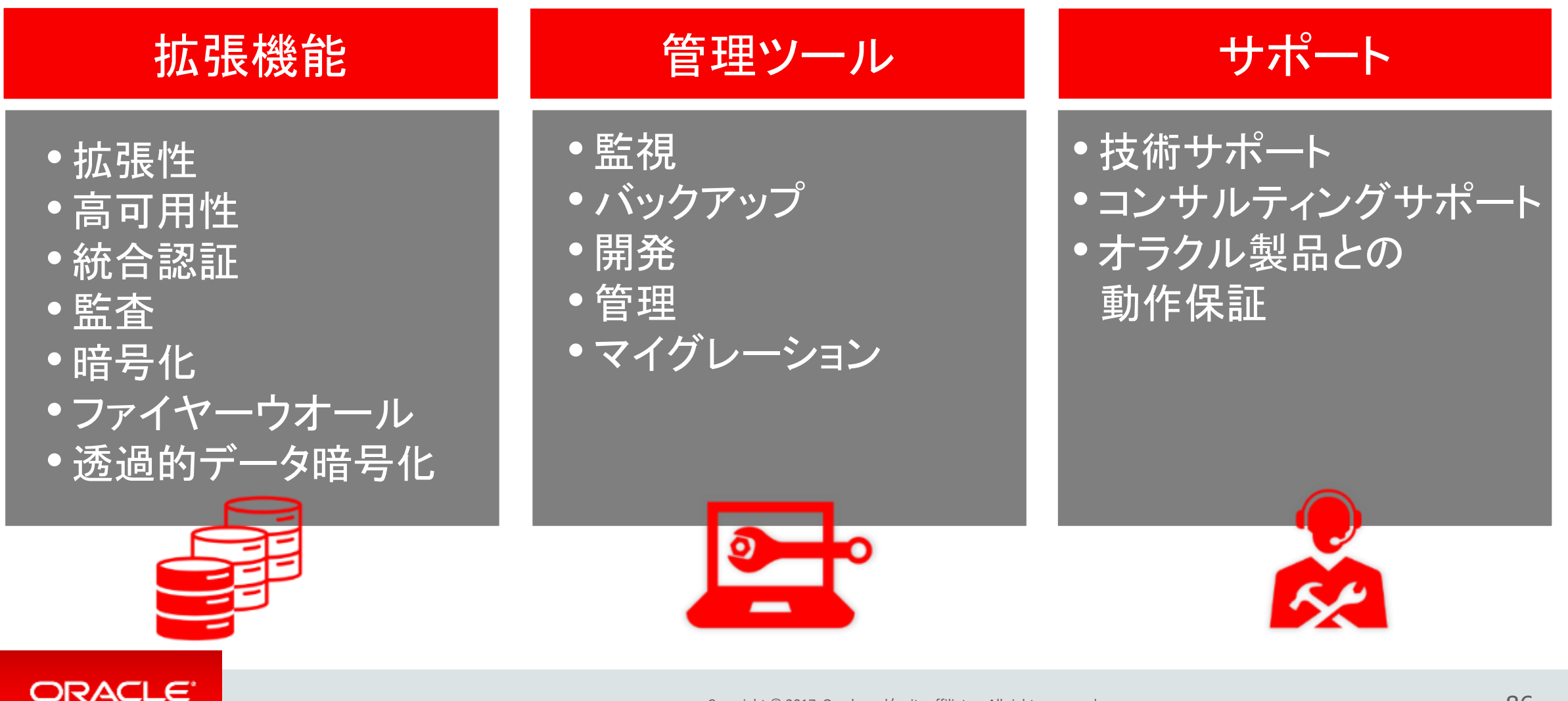

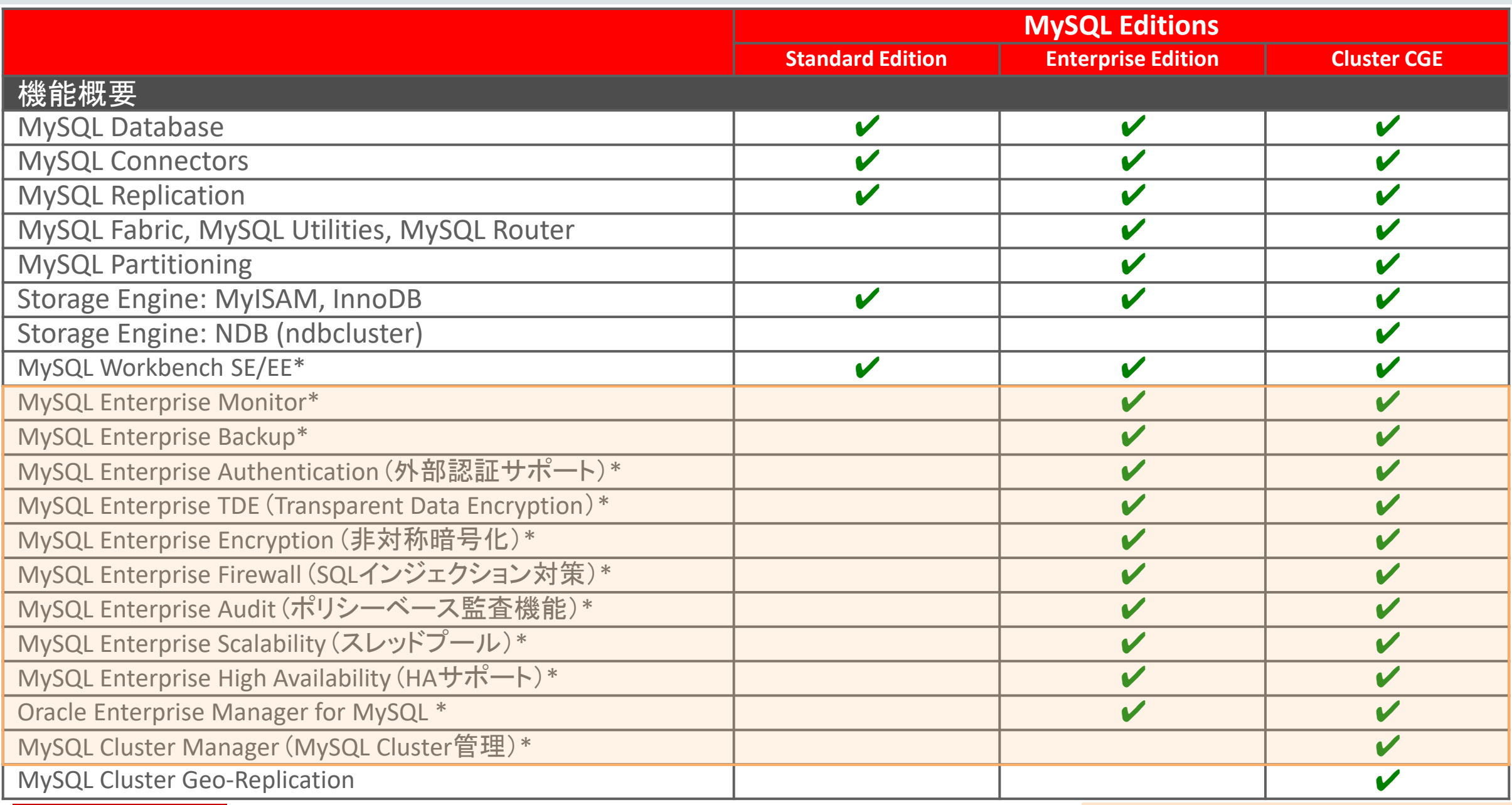

\*商用版のみで利用可能な追加機能

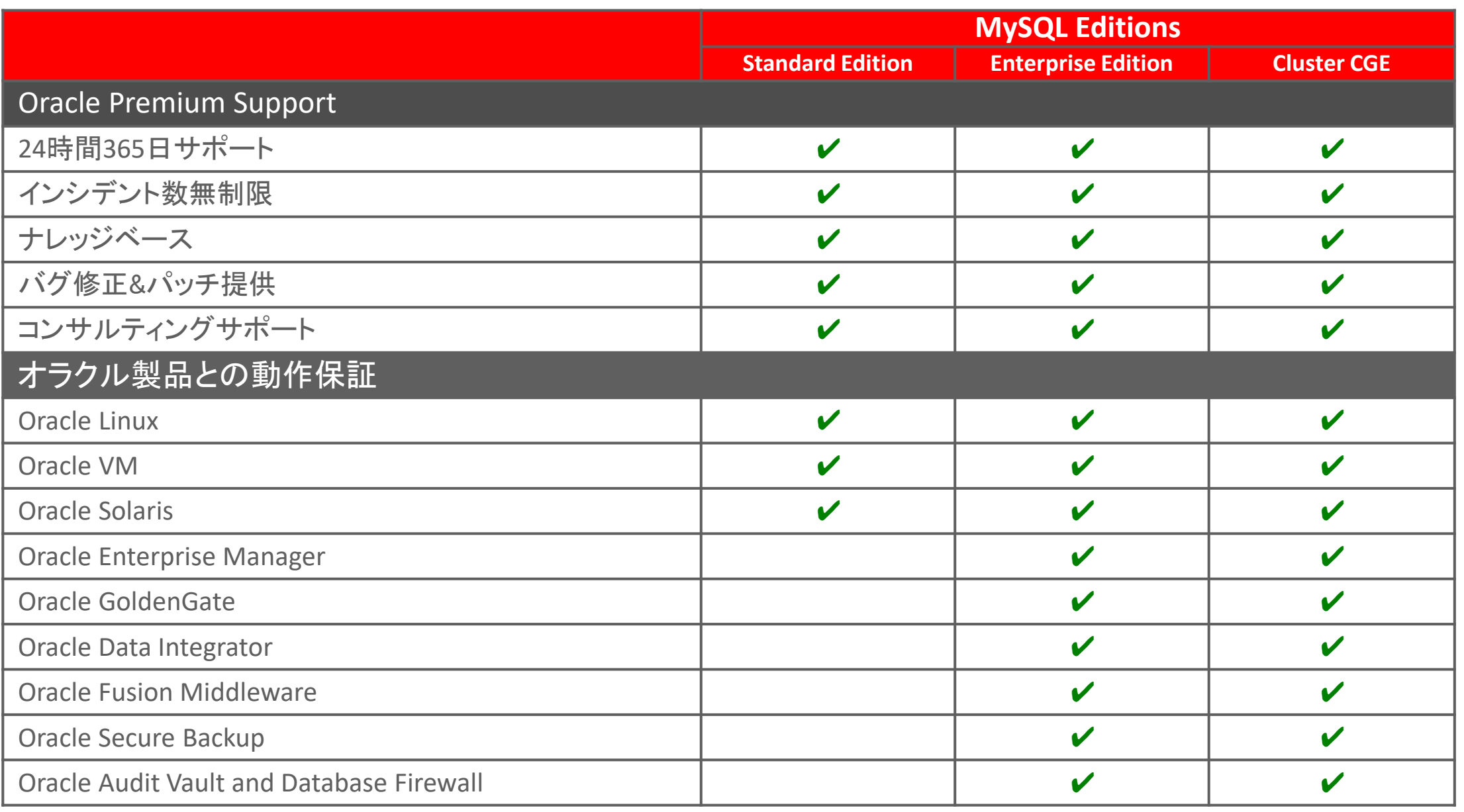

※最新の対比表は、[MySQL Editions](https://www-jp.mysql.com/products/)のサイトを参照下さい

# MySQL Enterprise Edition管理ツールと拡張機能概要

### **MySQL Enterprise Edition**

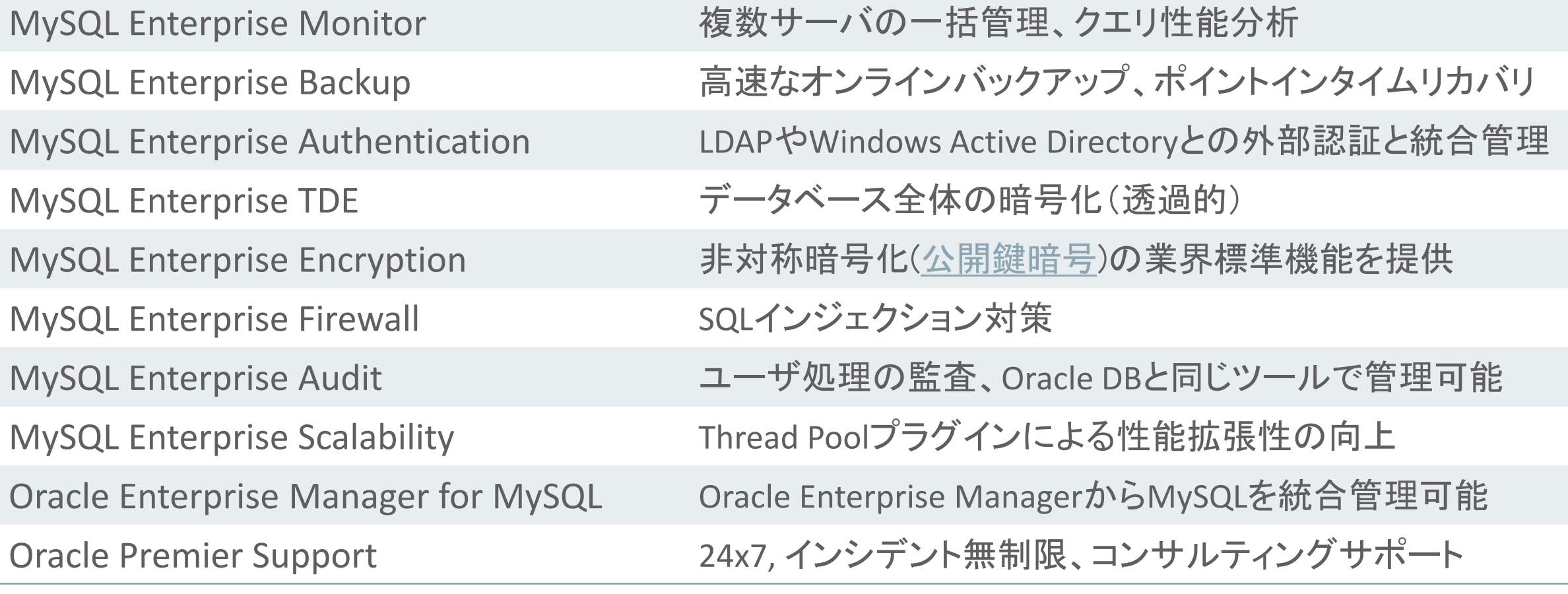

### MySQL Enterprise Monitor

- 複数のMySQLサーバを一括監視可能な ダッシュボード
- システム中のMySQLサーバやレプリ ケーション構成を自動的に検出し監視 対象に追加
- ルールに基づく監視と警告
- 問題が発生する前に通知
- 問題のあるSQL文の検出、統計情報の 分析が可能なQuery Analyzer

参照:[MySQL Enterprise Monitor](http://www-jp.mysql.com/products/enterprise/monitor.html)

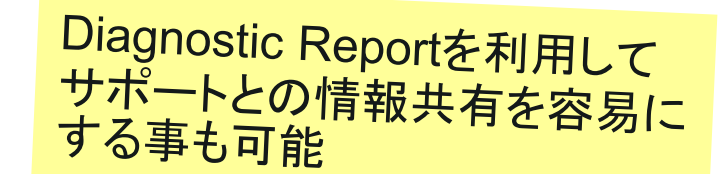

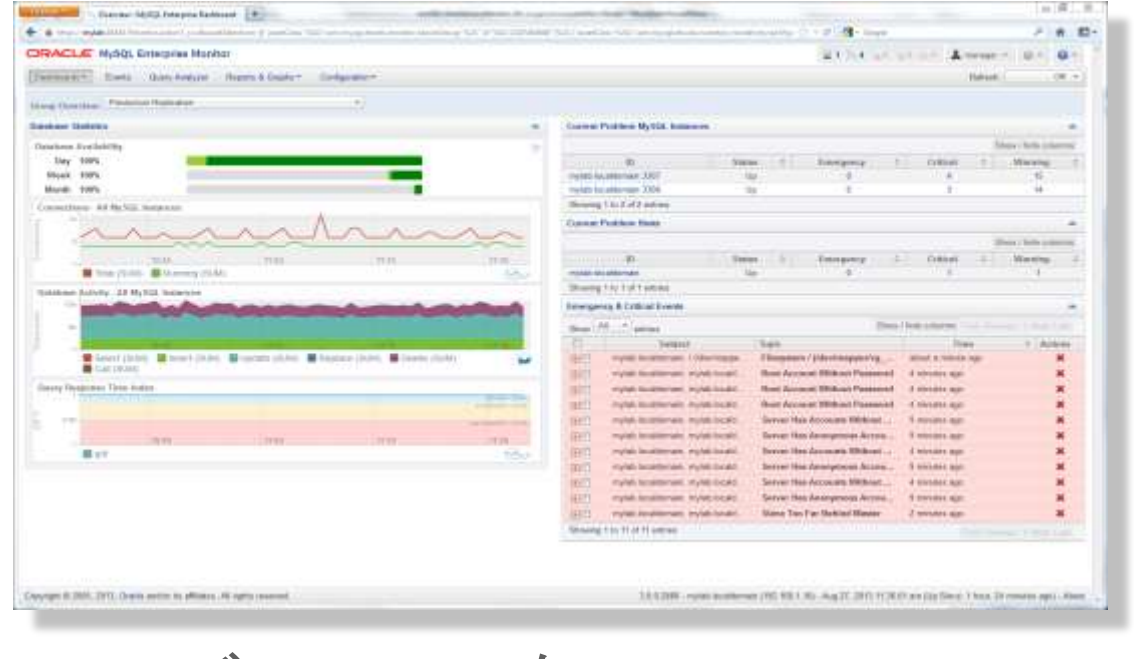

"バーチャルなMySQL DBA"

### クエリ解析機能 - MySQL Query Analyzer

- 全てのMySQLサーバの 全てのSQL文を一括監視
- vmstatなどのOSコマンドやMySQLの SHOWコマンドの実行、 ログファイルの個別の監視は不要
- クエリの実行回数、エラー回数、 実行時間、転送データ量などを 一覧表示
- チューニングのための 解析作業を省力化

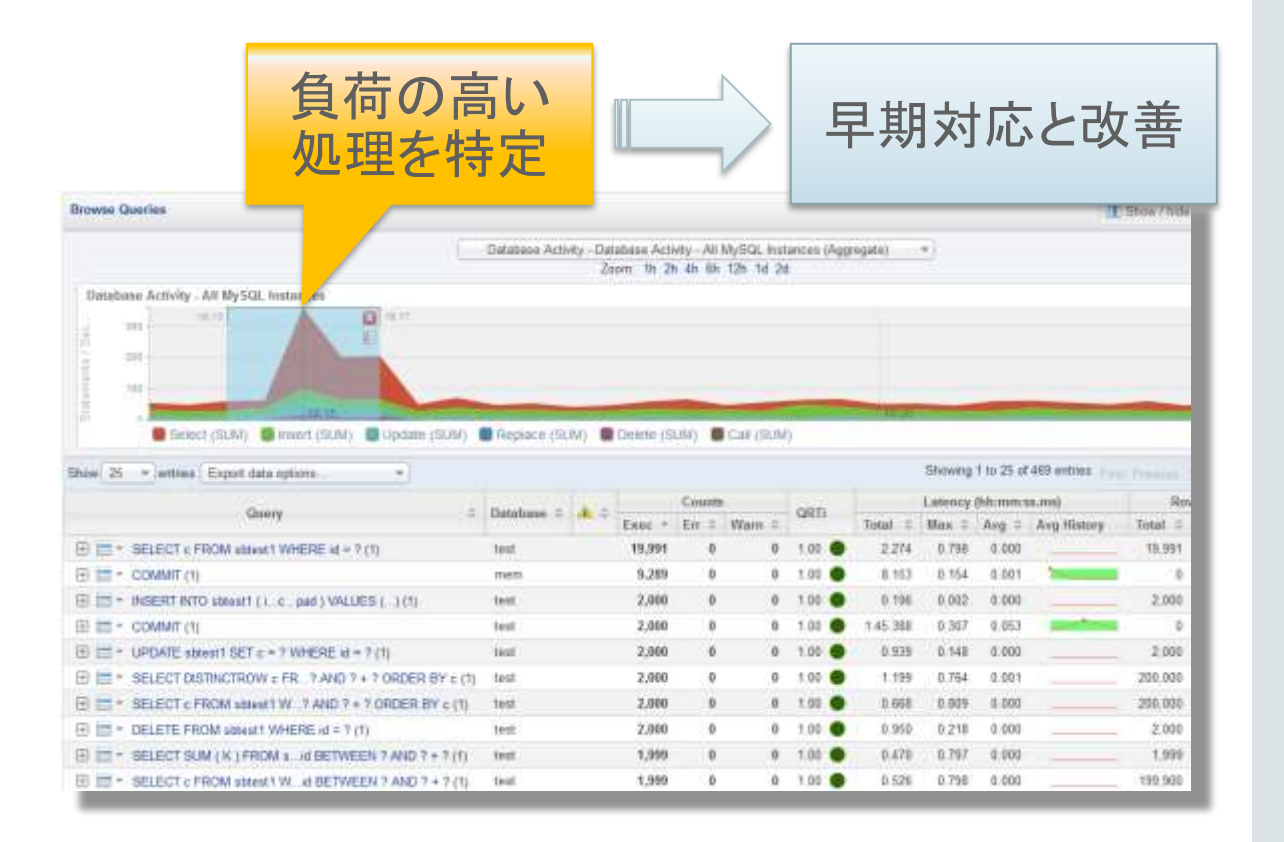

MySQL Enterprise Backup 高速、オンラインバックアップ **&** リカバリ

- •InnoDBのオンラインバックアップツール
- フル、増分、部分バックアップ(圧縮可能)
- マルチスレッドによる並列バックアップ&リカバリ処理
- クラウドストレージとの直接の連携(S3, Swift API)
- バックアップの暗号化 AES 256
- Oracle Secure Backupとの連携

[MySQL Enterprise Backup](http://www-jp.mysql.com/products/enterprise/backup/features.html) [の特徴と利点](http://www-jp.mysql.com/products/enterprise/backup/features.html)

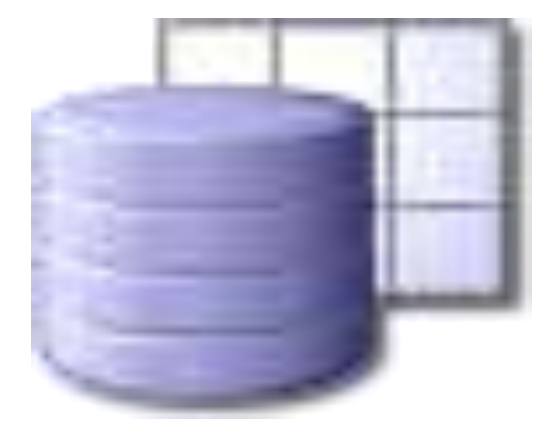

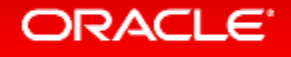

# 高速なバックアップとリカバリー

**ORACLE** 

高速なオンラインバックアップ&リカバリー処理により、機会損失を最小限に抑える事が可能

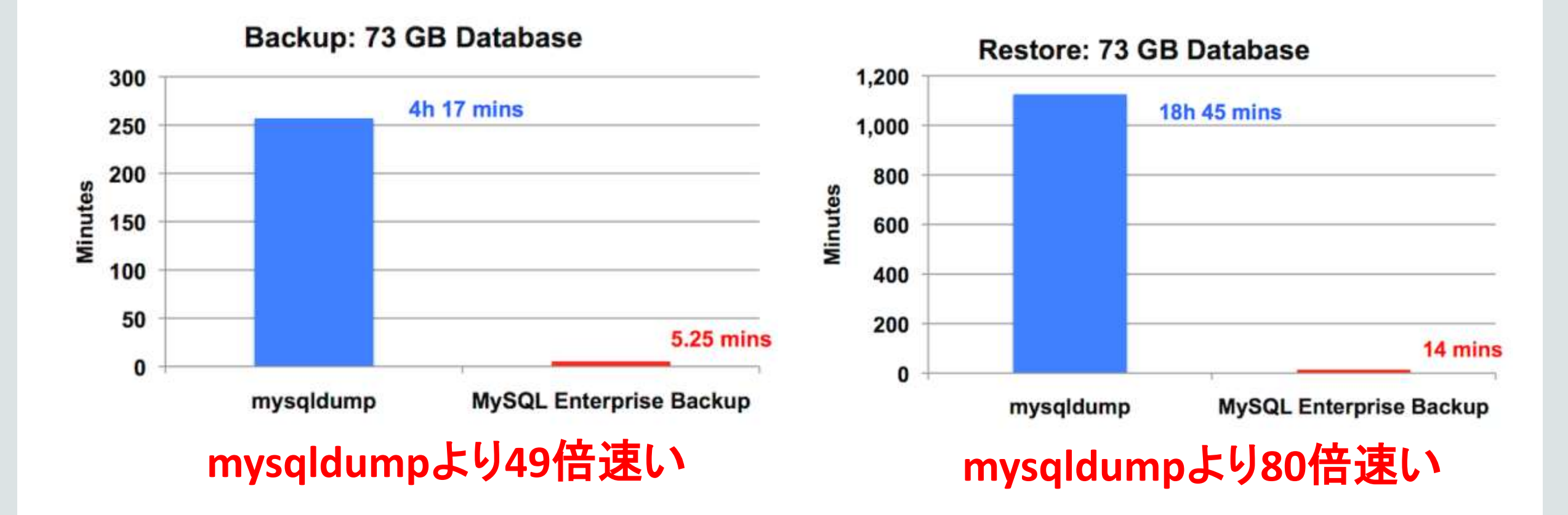

#### Copyright  $\odot$  2017, Oracle and/or its affiliates. All rights reserved.  $93$

### MySQL Enterprise Scalability : Thread Pool

MySQL 5.6 Sysbench OLTP Read/Write

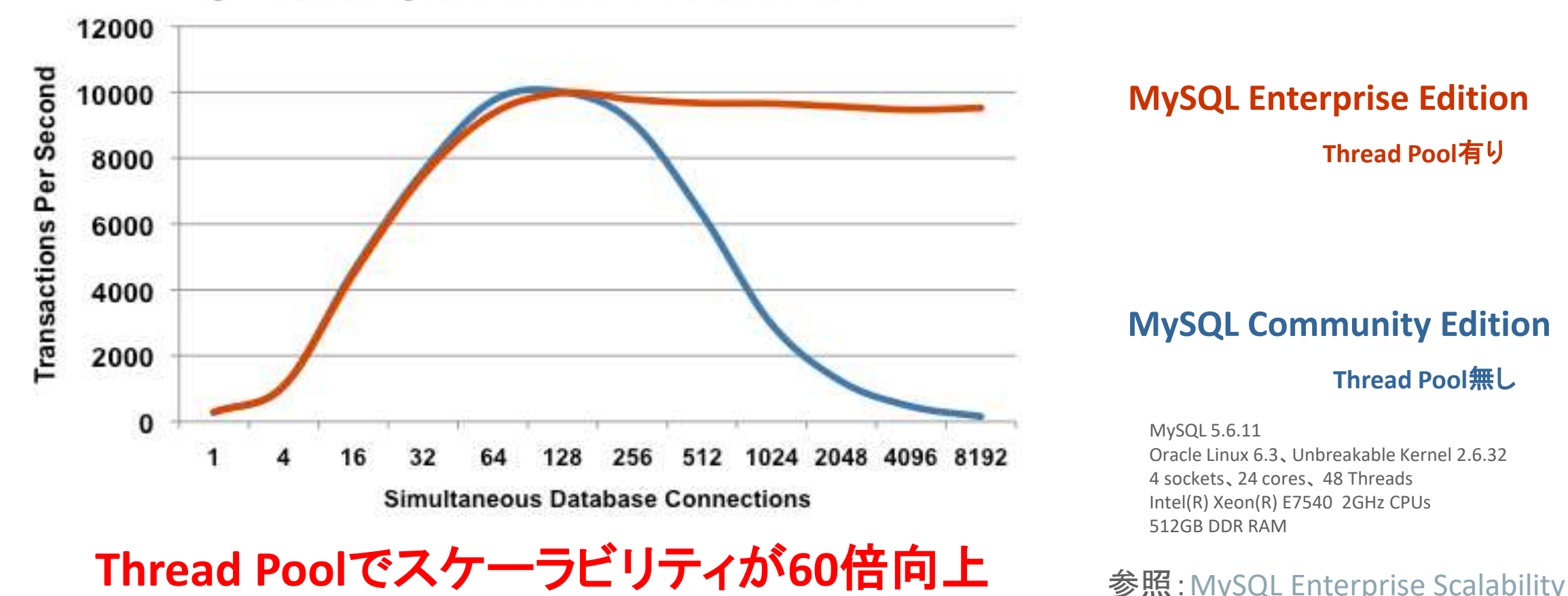

### **MySQL Enterprise Edition**

**Thread Pool**有り

### **MySQL Community Edition**

**Thread Pool**無し

MySQL 5.6.11 Oracle Linux 6.3、Unbreakable Kernel 2.6.32 4 sockets、24 cores、 48 Threads Intel(R) Xeon(R) E7540 2GHz CPUs 512GB DDR RAM

# MySQL Enterprise Edition 5.7: 統合されたセキュリティ機能

- MySQL Enterprise Firewall
	- SQLインジェクション攻撃をブロック
	- 侵入者を検知
- MySQL Enterprise TDE
	- 保存データの暗号化(透過的)
	- 鍵管理
- MySQL Enterprise Encryption
	- デジタル署名、データバリデーション
	- MySQL KeyRing (Oracle Key Vaultと連携)
- MySQL Enterprise Authentication
	- 外部認証モジュール
		- Microsoft AD, Linux PAMs
- MySQL Enterprise Audit
	- ユーザーアクティビティの監査、法令順守
	- テーブルレベルの監査
- MySQL Enterprise Monitor
	- データベース設定、ユーザー権限、スキーマ、 パスワードの変更等のモニタリング
	- MySQL Enterprise Firewall監視
- MySQL Enterprise **Backup** 
	- セキュアなバックアップ、AES 256暗号化

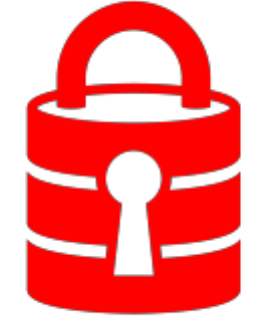

More information available at :<http://www.mysql.com/products/enterprise/>

# MySQL Enterprise Edition 5.7: 統合されたセキュリティ機能

- MySQL Enterprise Edition を使うことで、セキュリティ対策を強化できます
- セキュリティ要件が厳しいシステムでも、 是非MySQL Enterprise Editionの採用をご検討ください!!

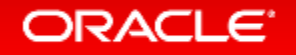

# 技術サポート

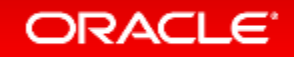

### MySQL Enterprise Support

- 最大のMySQLのエンジニアリングおよびサポート組織
- MySQL開発チームによるサポート
- 29言語で世界クラスのサポートを提供
- メンテナンス・リリース、バグ修正、パッチ、アップデートの提供
- 24時間x365日サポート
- 無制限サポート・インシデント
- MySQL コンサルティング・サポート

~リモートDBAとして、是非ご活用ください!!~

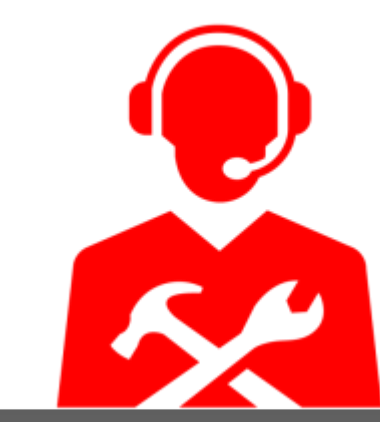

Get immediate help for any MySQL issue, plus expert advice

### MySQL Supportの特徴

- 「パフォーマンス・チューニング」や「SQLチューニング」まで 通常サポートの範囲内
	- コンサルティングサポートが含まれており、「クエリ・レビュー」、「パフォーマンス・ チューニング」、「レプリケーション・レビュー」、「パーティショニング・レビュー」などに 対応可能
	- 詳細はこちらを参照下さい

<http://www-jp.mysql.com/support/consultative.html>

- ソースコードレベルでサポート可能
	- ほとんどのサポートエンジニアがソースを読めるため、 対応が早い開発エンジニアとサポートエンジニアも 密に連携している

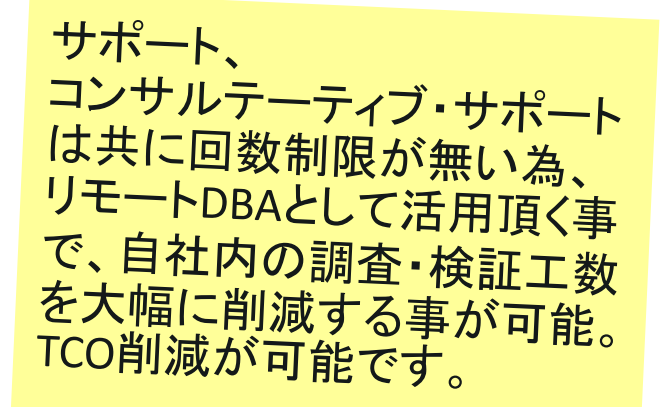

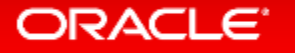

## MySQL Supportの特徴

- 物理サーバー単位課金
	- CPU数、コア数に依存しない価格体系
	- 4CPUまで(コア数は制限無し)同一料金、5CPU以上の価格は営業問合せ
- コミュニティ版バイナリに対してもサポートを提供可能
	- サブスクリプションを契約することで、バイナリを入れ替えずにサポートを受けられる (バイナリはオラクルが提供しているものをご使用ください)
	- 商用版の機能を使用する場合のバイナリ入れ替えの必要性については、P22参照
	- Oracle CloudのMySQL Cloud Service以外のDBaaSはサポート対象外
- オラクルのライフタイムサポート
	- 詳細はこちらを参照下さい

<http://www.oracle.com/jp/support/lifetime-support/index.html> <http://www-jp.mysql.com/support/>

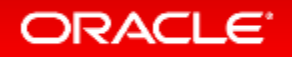

# Oracle製品との動作保証

- Oracle Linux
- Oracle VM
- Oracle Solaris
- Oracle Clusterware
- Oracle Secure Backup
- Oracle Enterprise Manager
- Oracle Fusion Middleware
- Oracle GoldenGate
- Oracle Audit Vault & Database Firewall
- MyOracle Online Support

### **MySQL Integrates into your Oracle Environment**

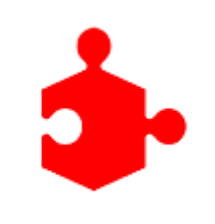

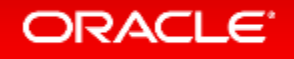

# MySQL Enterprise Editionの試用

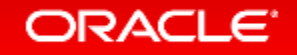

### **30**日間トライアル MySQL Enterprise Edition & Cluster CGEの試用

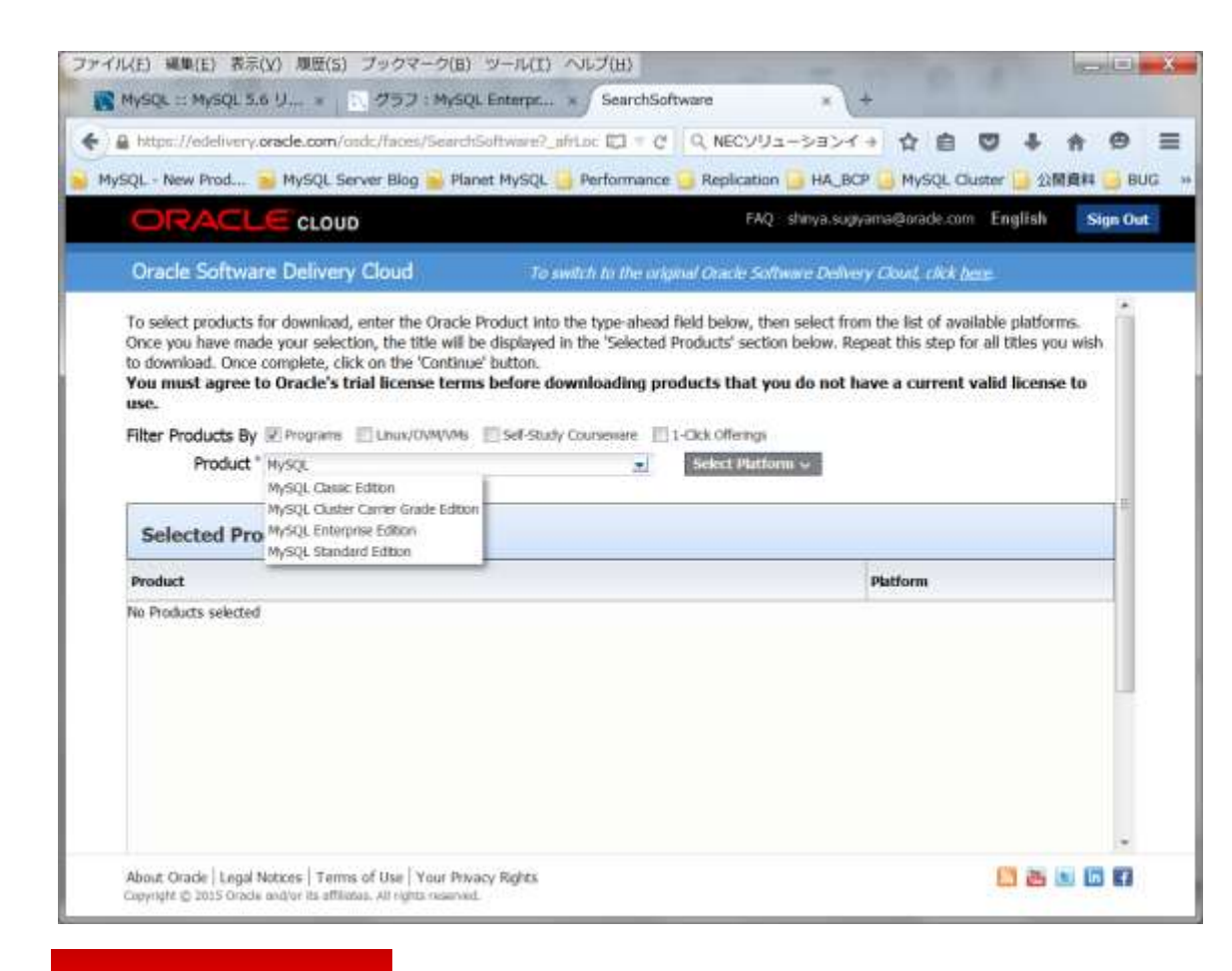

- Oracle Software Delivery Cloud <http://edelivery.oracle.com/>
- 製品パックを選択: "Product" にMySQLと入力し、 OSを選択し"Continue"

• 製品マニュアル [http://dev.mysql.com/doc/index](http://dev.mysql.com/doc/index-enterprise.html)[enterprise.html](http://dev.mysql.com/doc/index-enterprise.html)

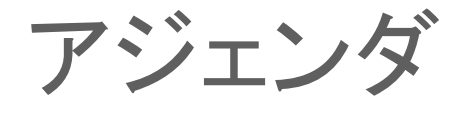

- **1 Oracle MySQL Cloud Service**
- **MySQL 8.0 DMR** 新機能
- **MySQL Group Replication**、 **MySQL InnoDB Cluster**
- **MySQL Enterprise Edition**

### 参考情報

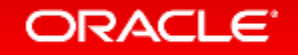

# MySQL 8.0の参考資料

- MySQL 8.0 CTE & Window関数
	- [https://www.mysql.com/jp/why-mysql/presentations/mysql-80-cte-window-function-](https://www.mysql.com/jp/why-mysql/presentations/mysql-80-cte-window-function-201705-ja/)[201705-ja/](https://www.mysql.com/jp/why-mysql/presentations/mysql-80-cte-window-function-201705-ja/)
- MySQL 8.0 Replication改善点
	- <https://www.mysql.com/jp/why-mysql/presentations/mysql-80-replication-201705-ja/>

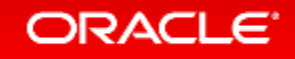

## MySQLのイベント情報

• MySQLのイベント情報掲載ページ

– <https://www.mysql.com/jp/news-and-events/events/>

- 直近のイベント
	- 2017/9/7(木) : MySQL 5.7入門 インストール編、セキュリティ基礎編 in 名古屋
		- <https://atnd.org/events/90009>
	- 2017/9/8(金) : MySQL 5.7入門 インストール編、セキュリティ基礎編 in 大阪

• <https://atnd.org/events/90011>

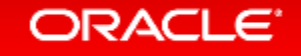

# Integrated Cloud **Applications & Platform Services**

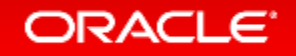

ORACLE®